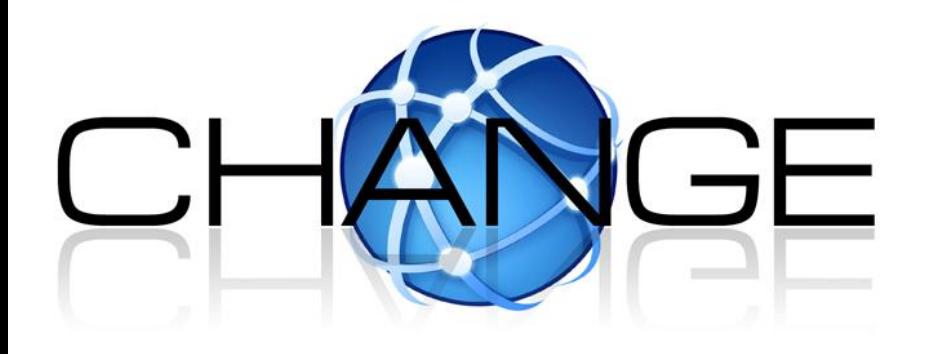

## **Flow Processing and the Rise of Commodity Network Hardware**

**felipe.huici@neclab.eu**

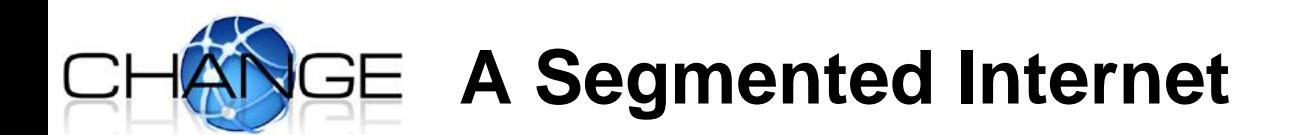

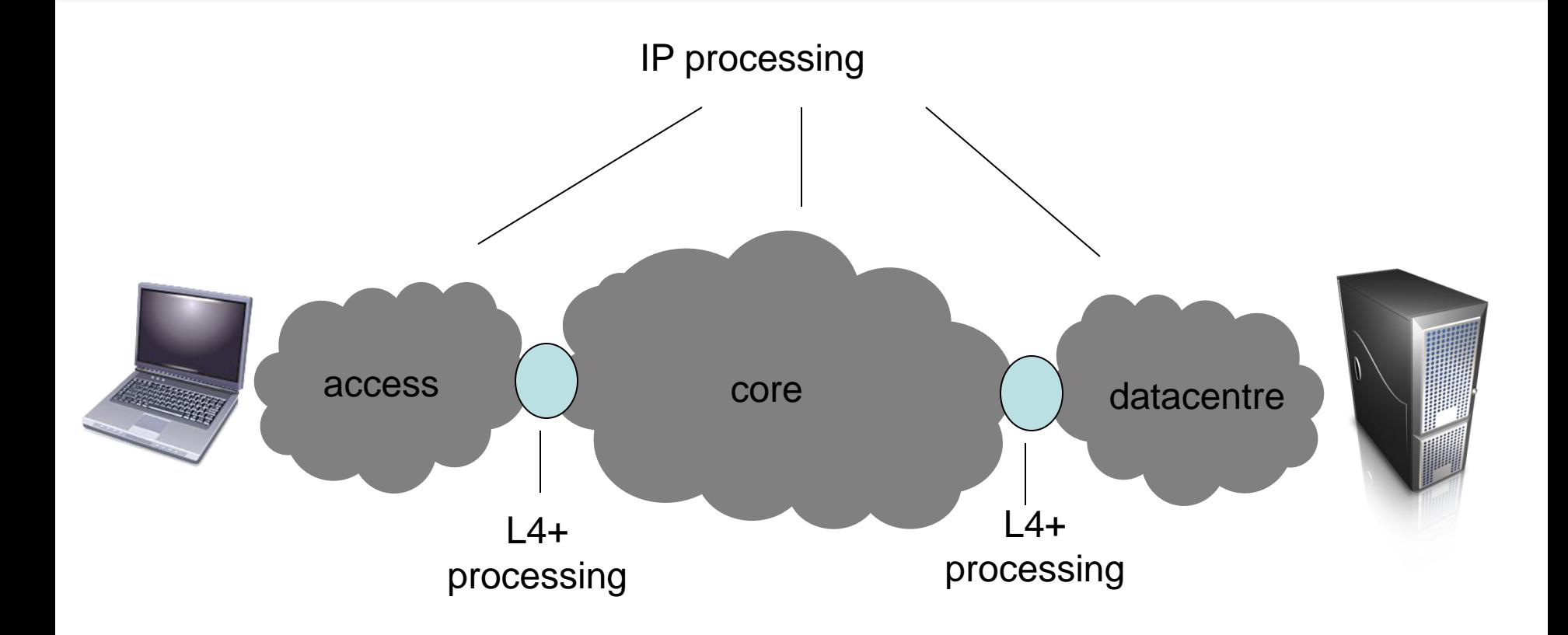

It already looks somewhat like this, but the L4+ processing is more distributed.

## **Empowering both the ends and the middle**

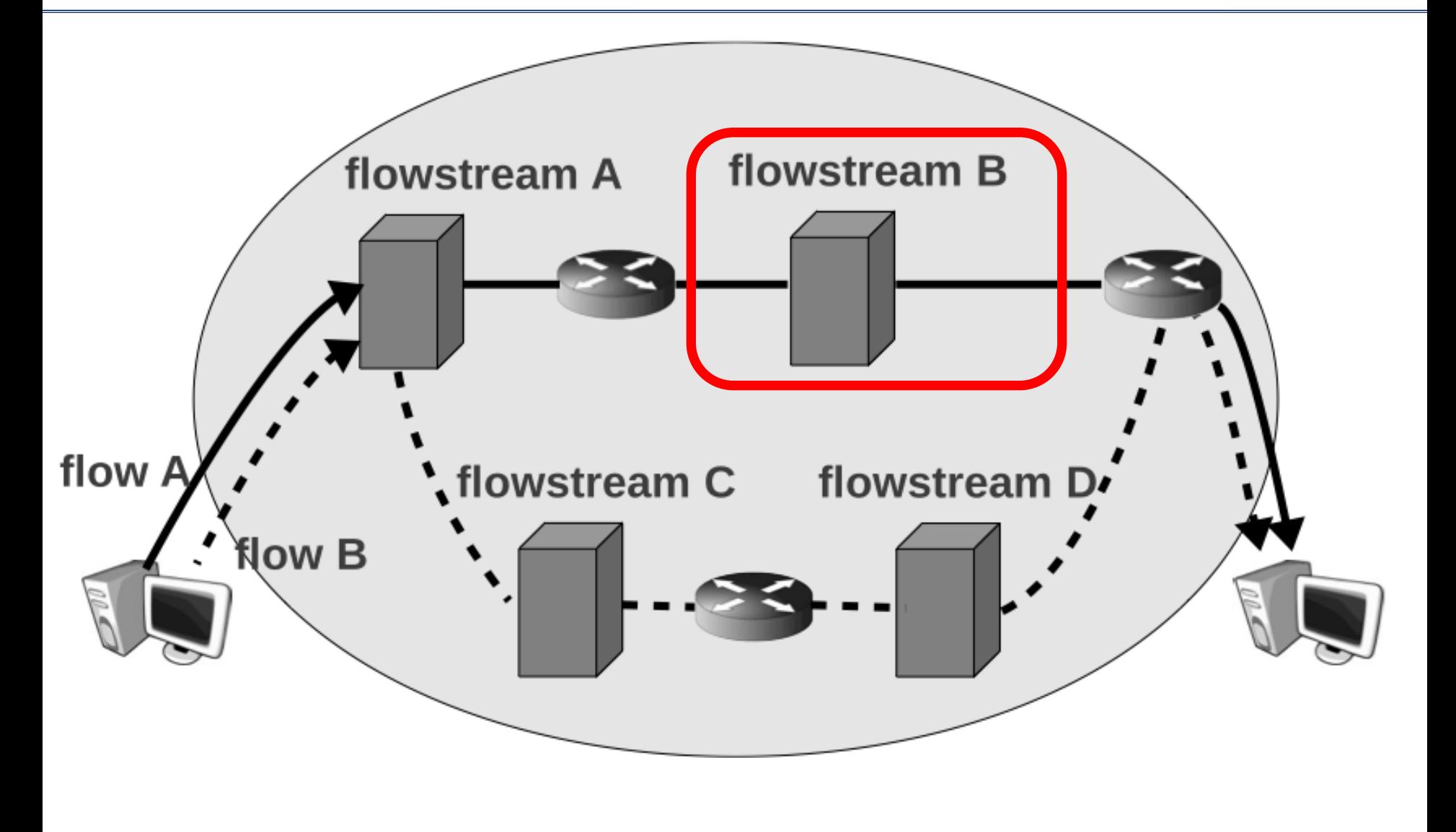

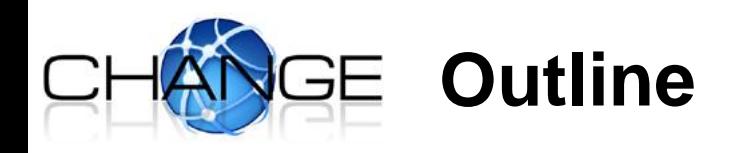

- **Flowstream - Flow Processing Platform**
- **ClickOS – Tiny virtual machine for flow processing**

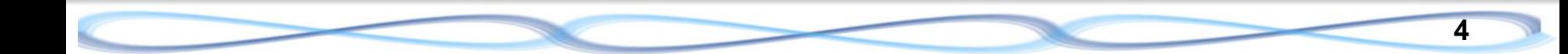

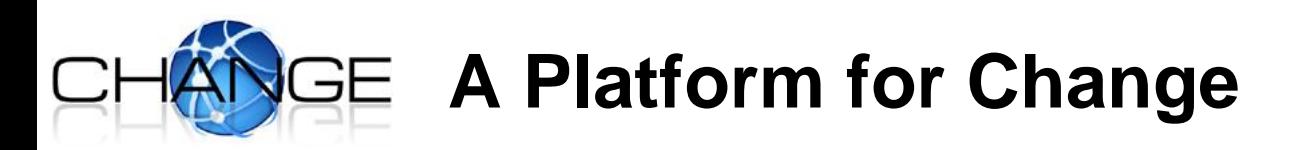

- **Those L4+ platforms need to be more general that today's middleboxes.**
	- More open.
	- More upgradable, as new apps arrive.
	- Aggregate functionality, so it's manageable.
	- Cheap and scalable.
		- » Exploit commoditisation of 1U severs and switches.
		- » Change the middlebox market to one of software rather than appliances.
		- » Reduce operator costs.
		- » Increase reliability.
		- » Enable innovation.

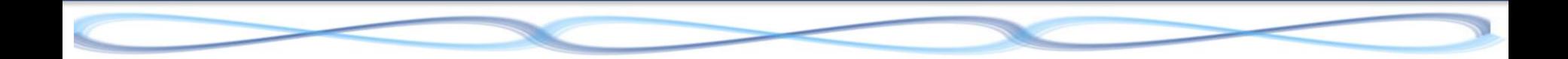

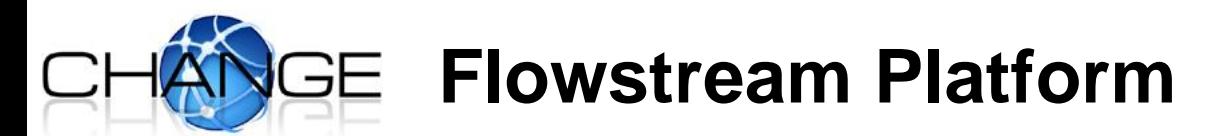

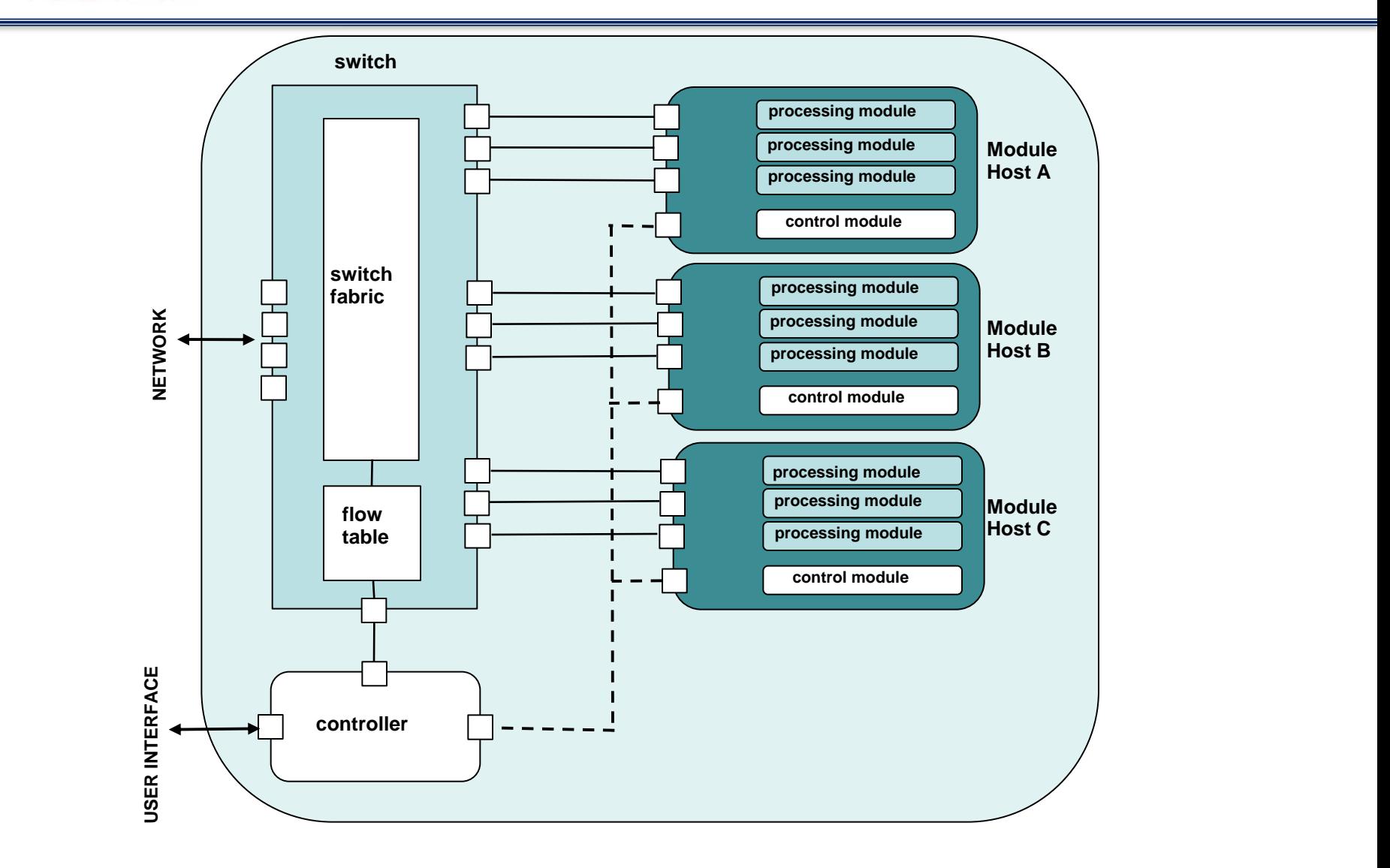

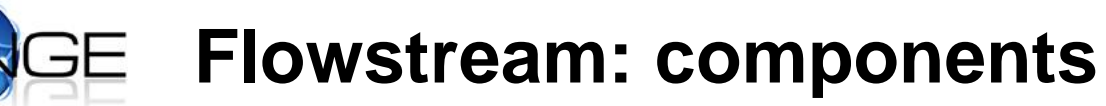

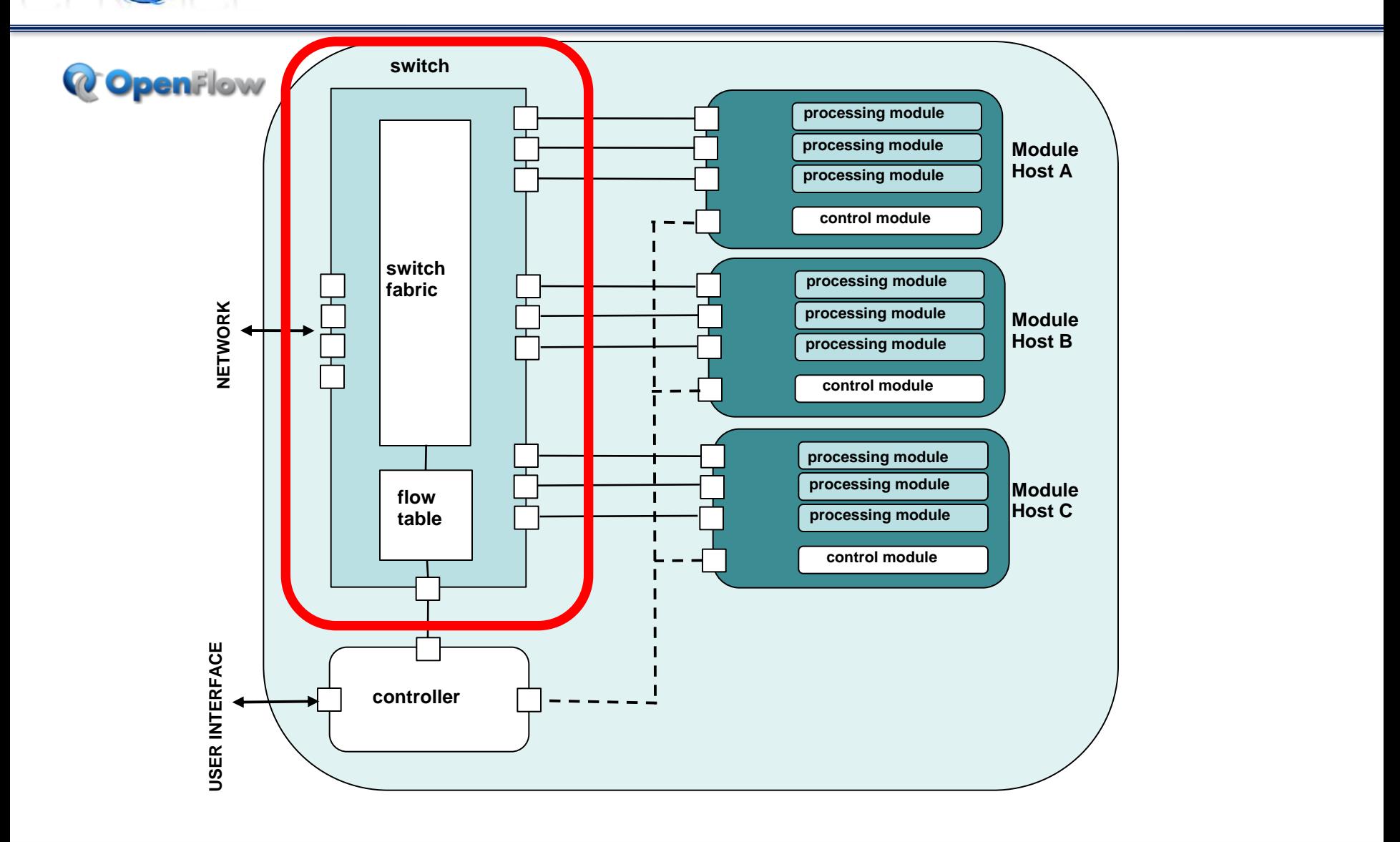

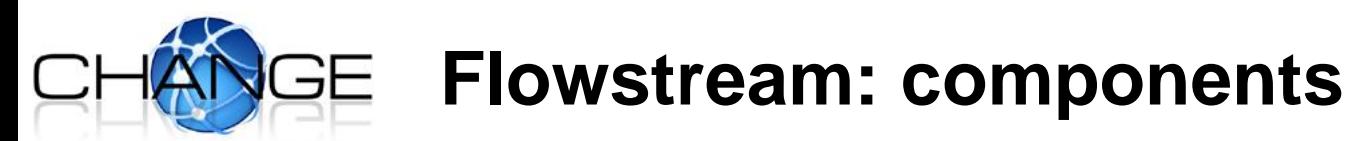

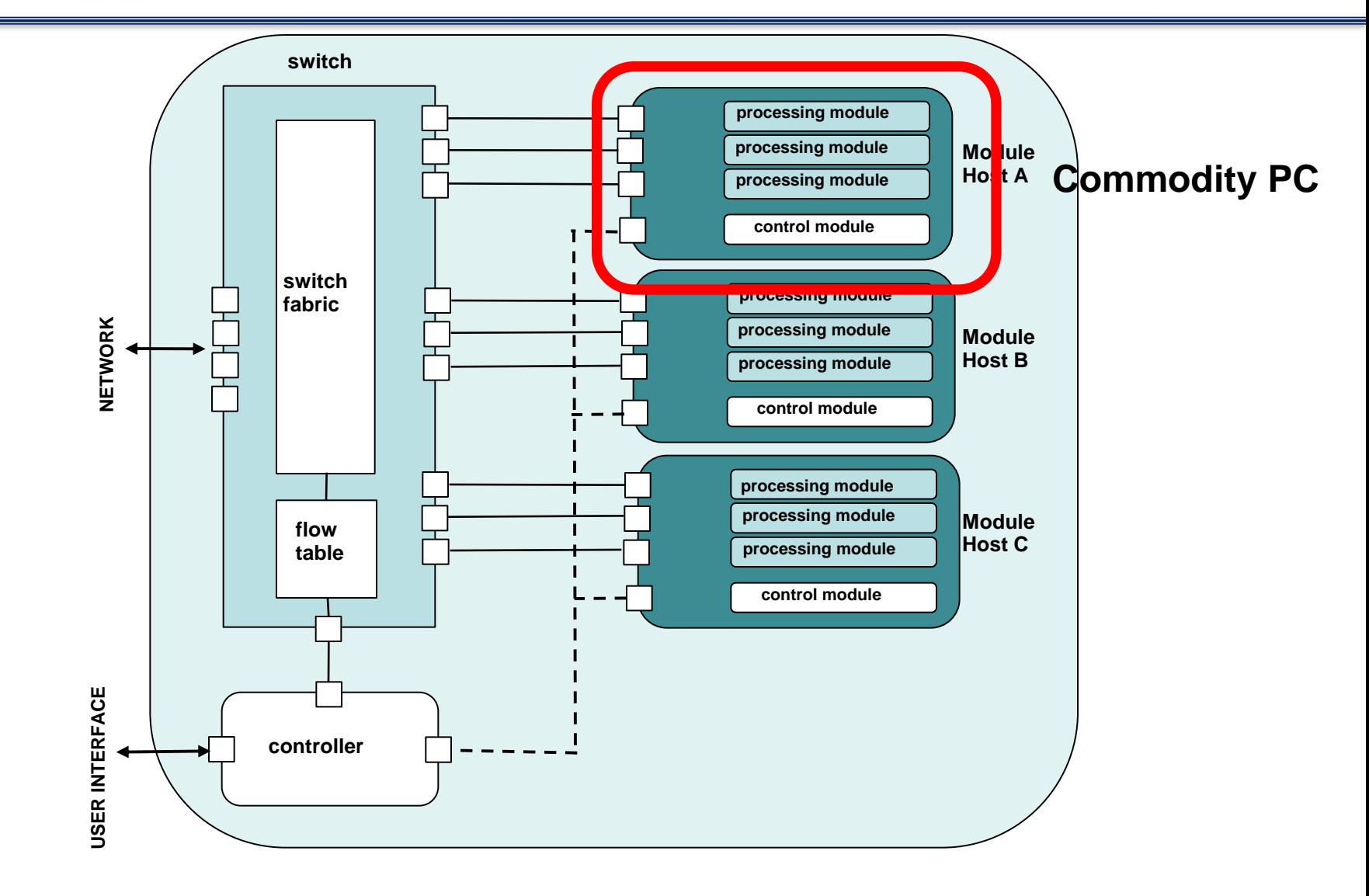

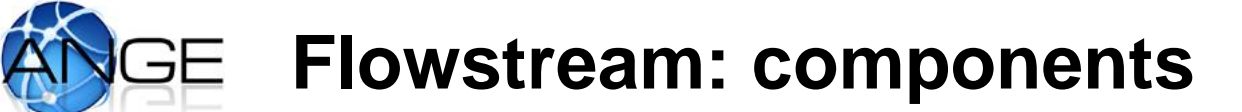

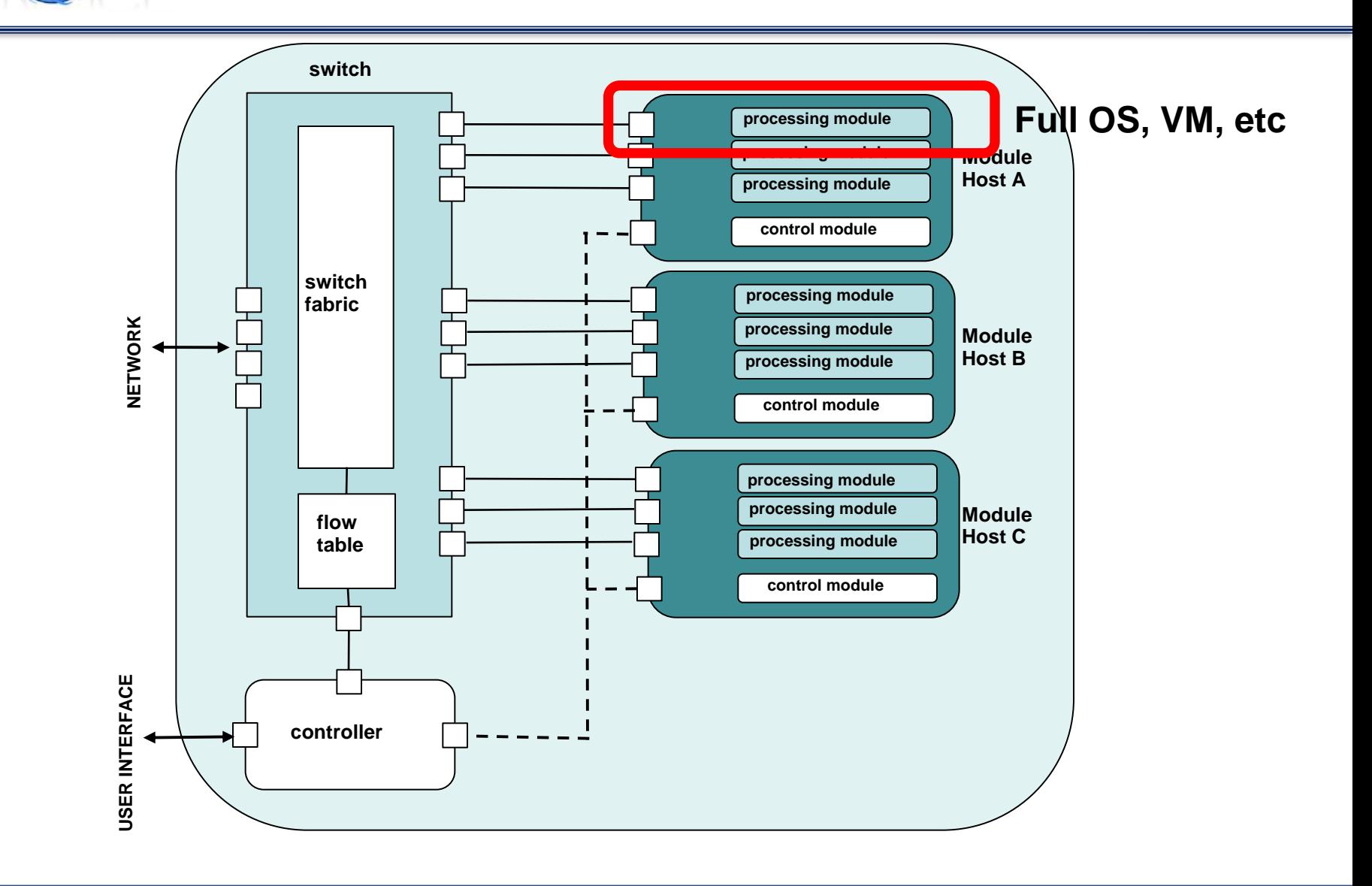

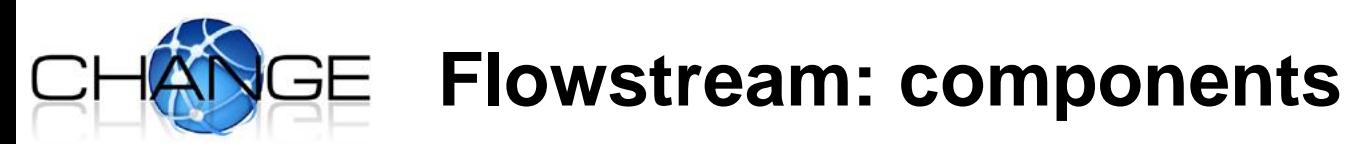

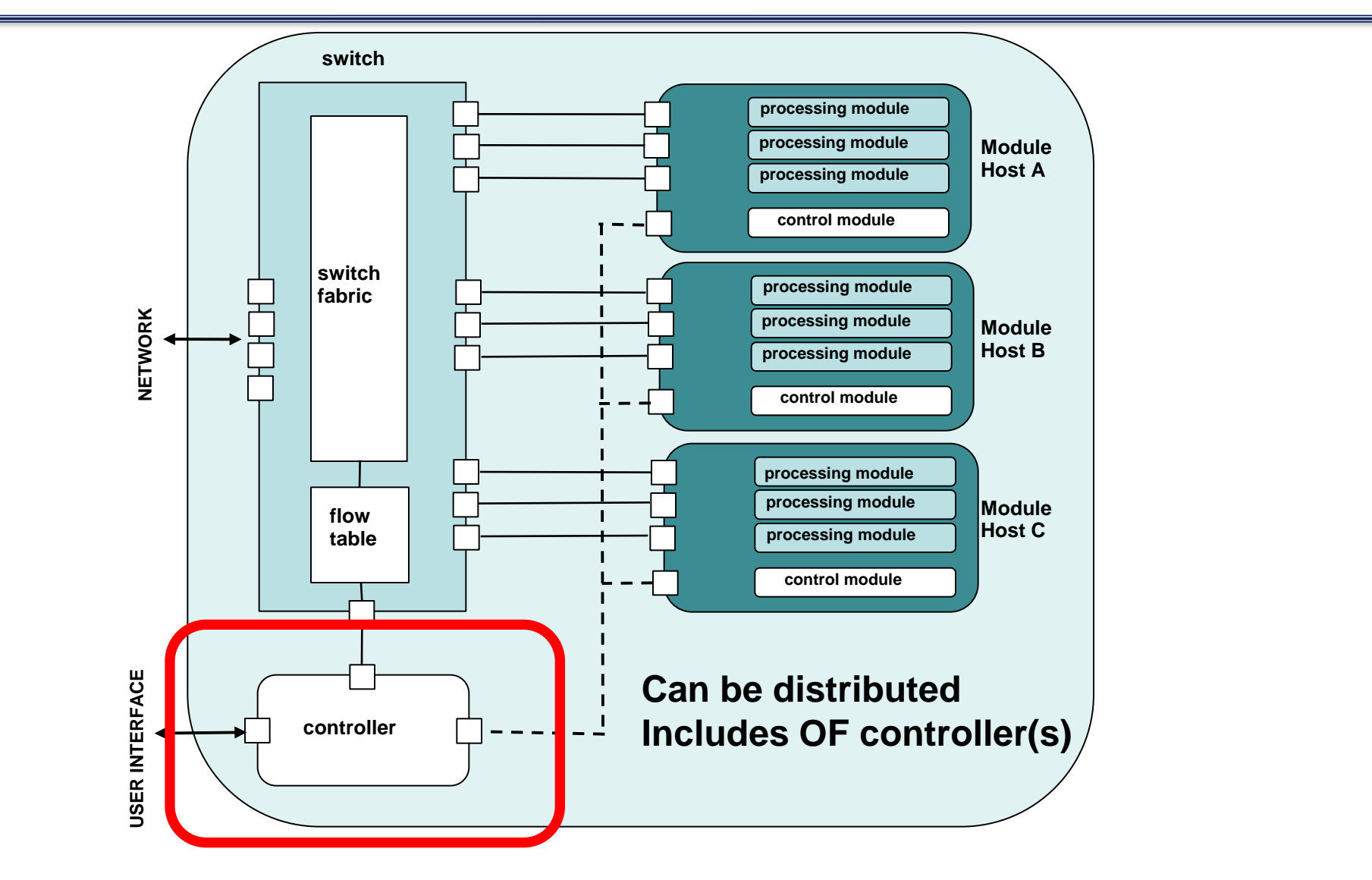

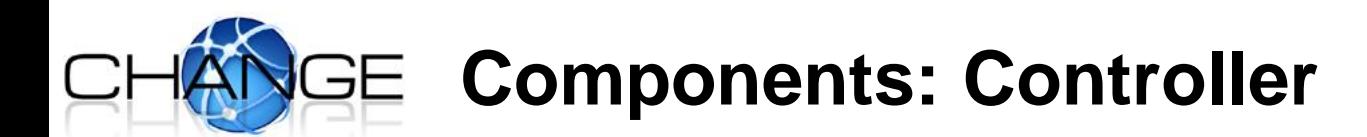

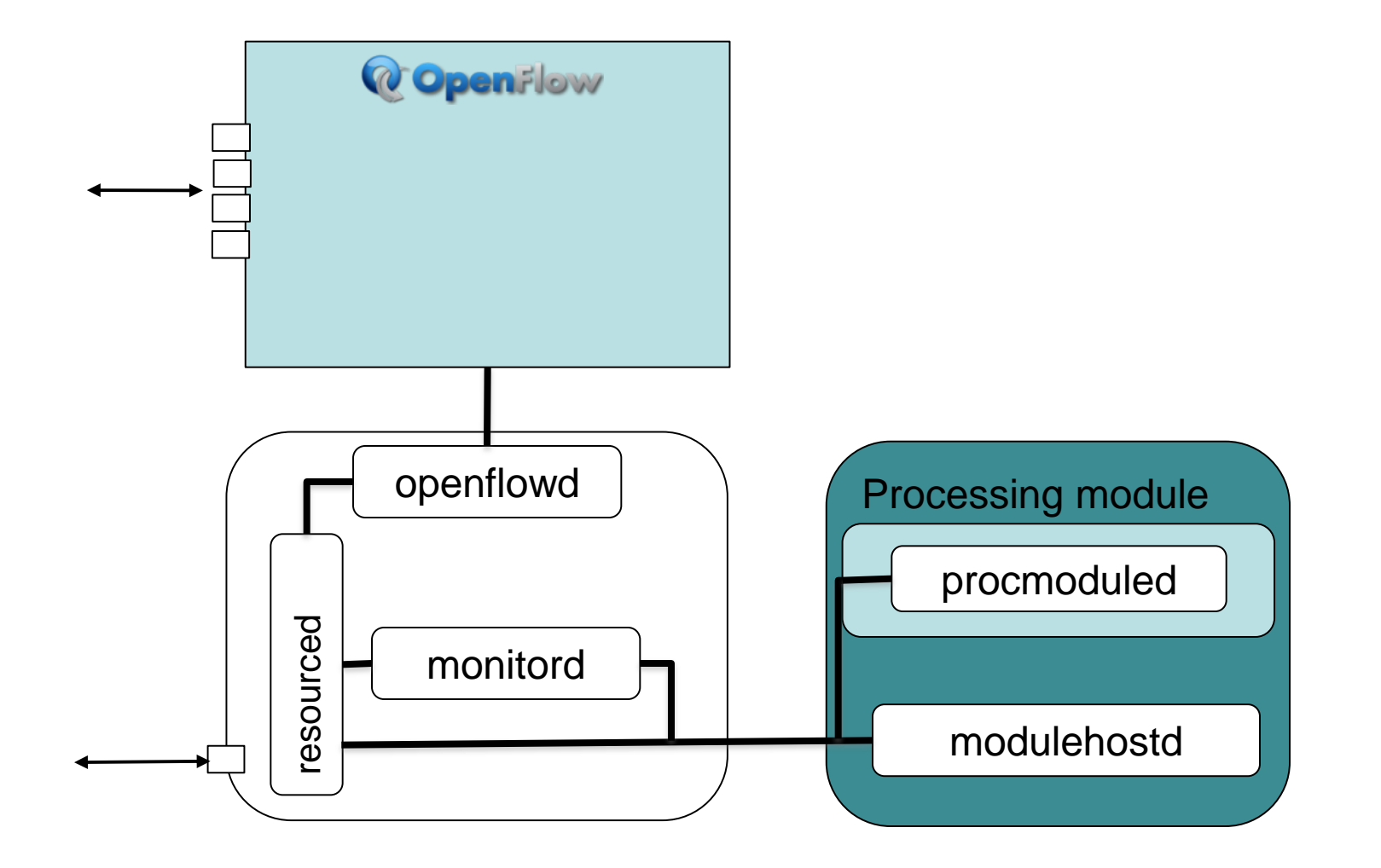

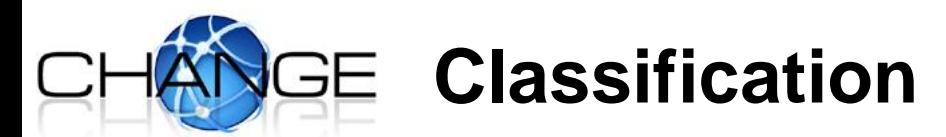

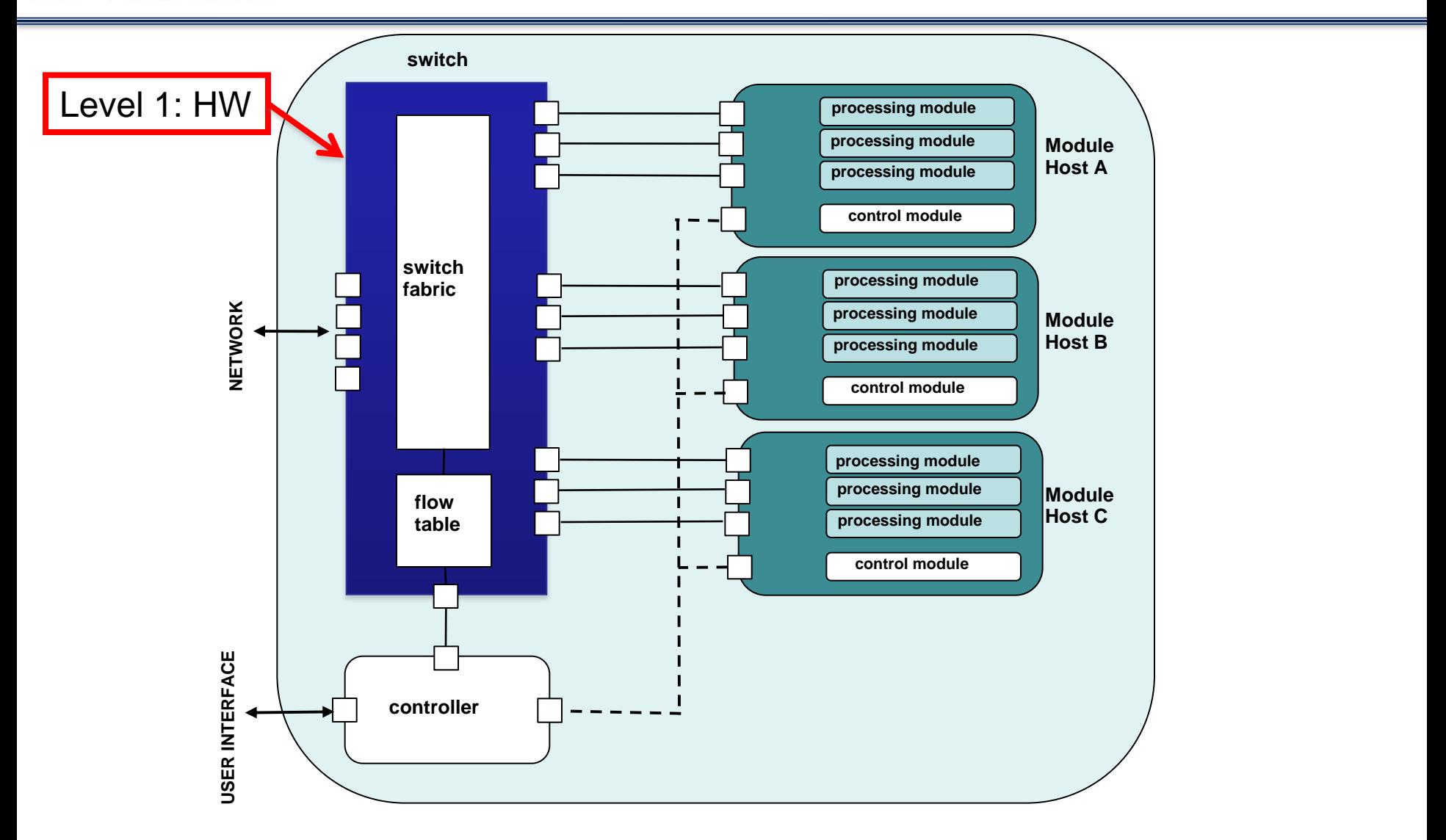

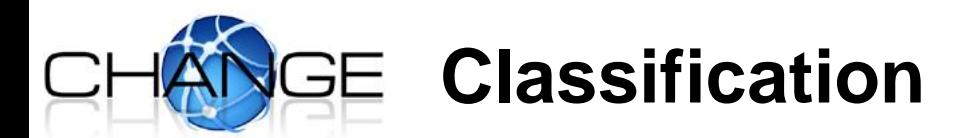

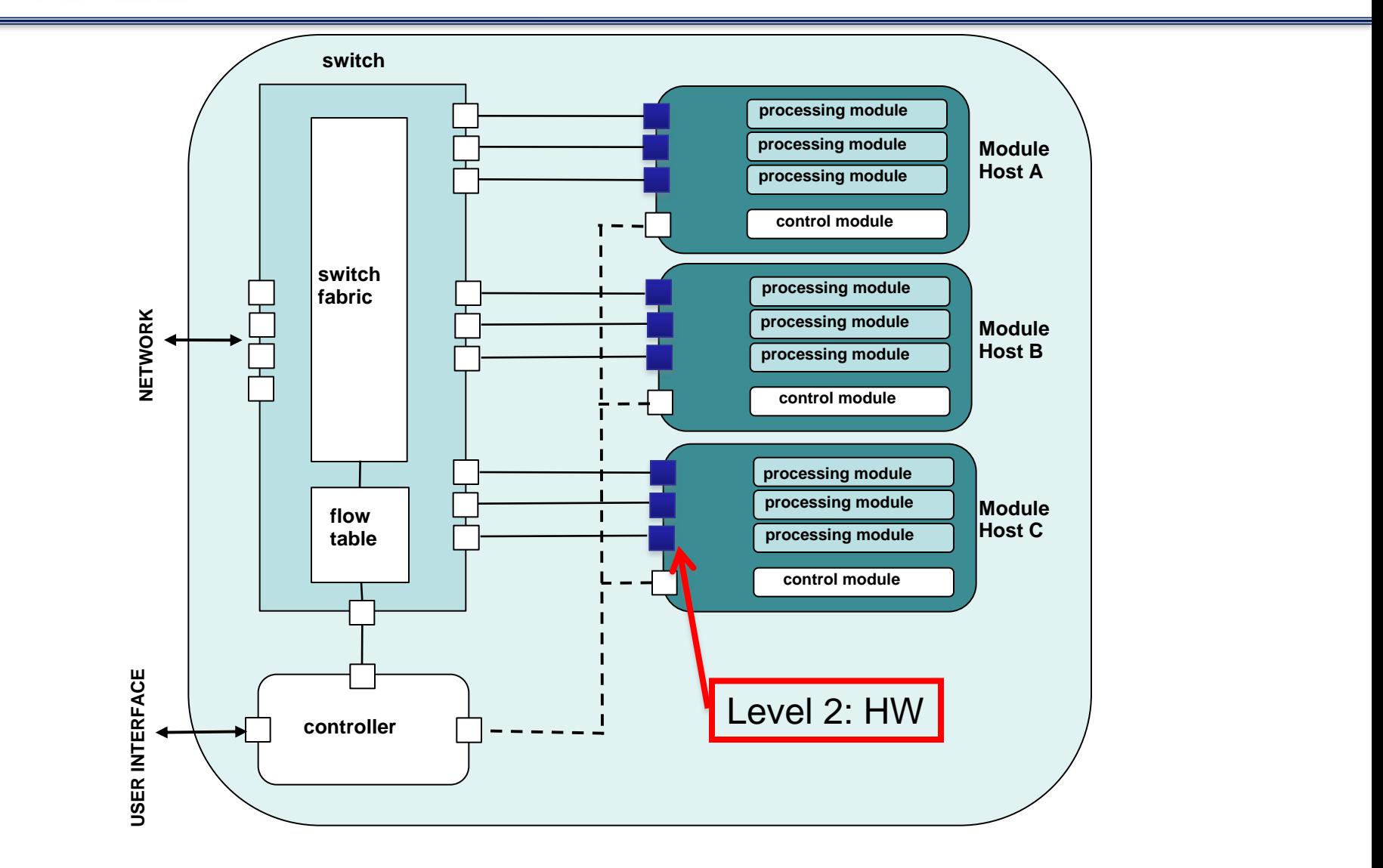

**NEC** Empowered by Innovation

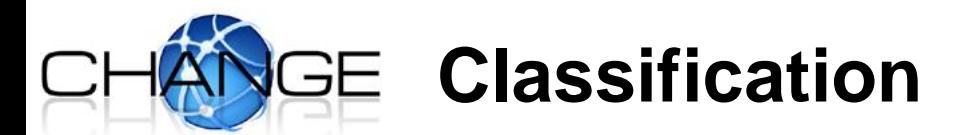

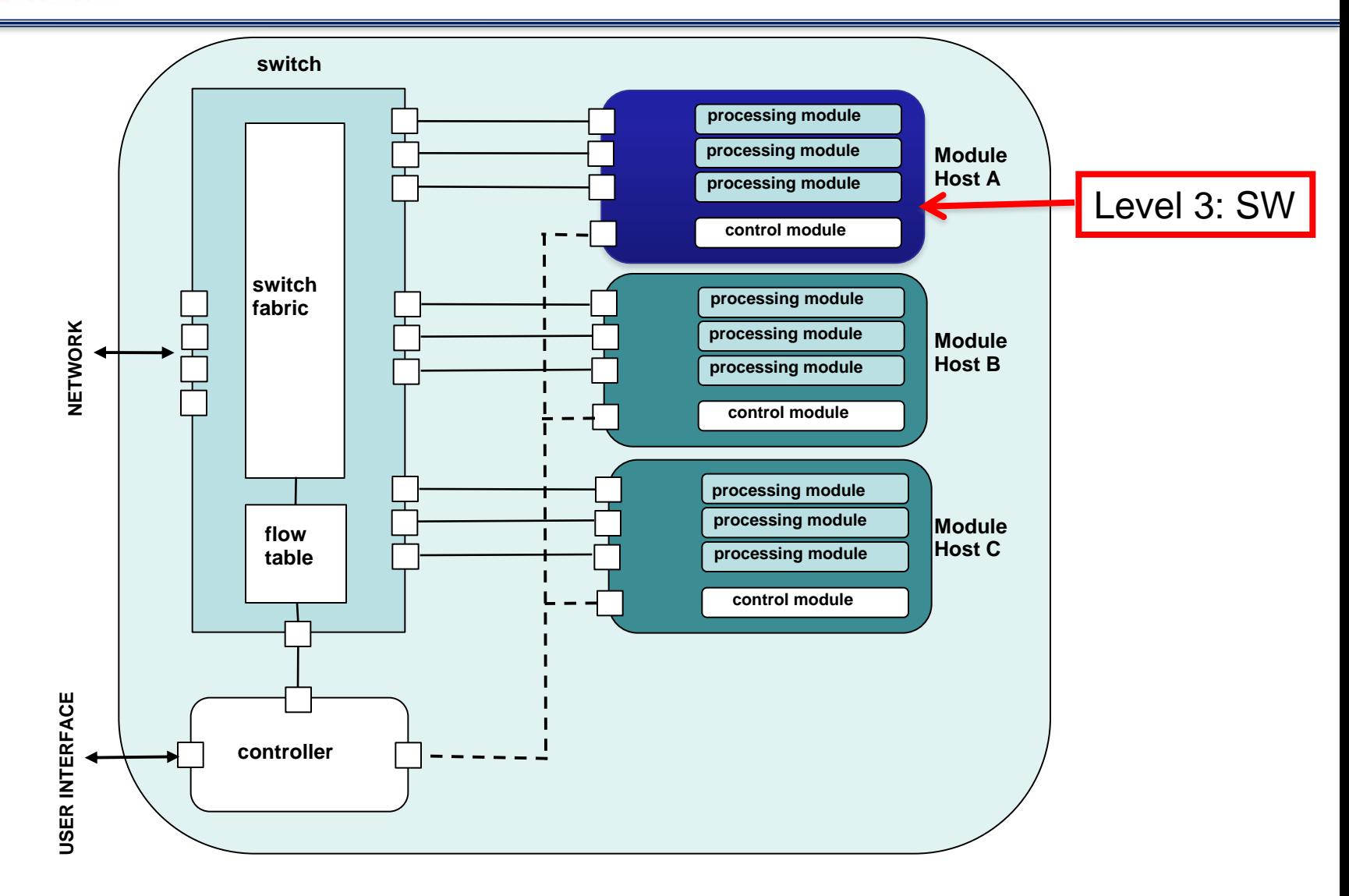

**14**

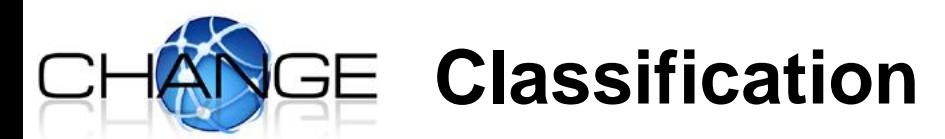

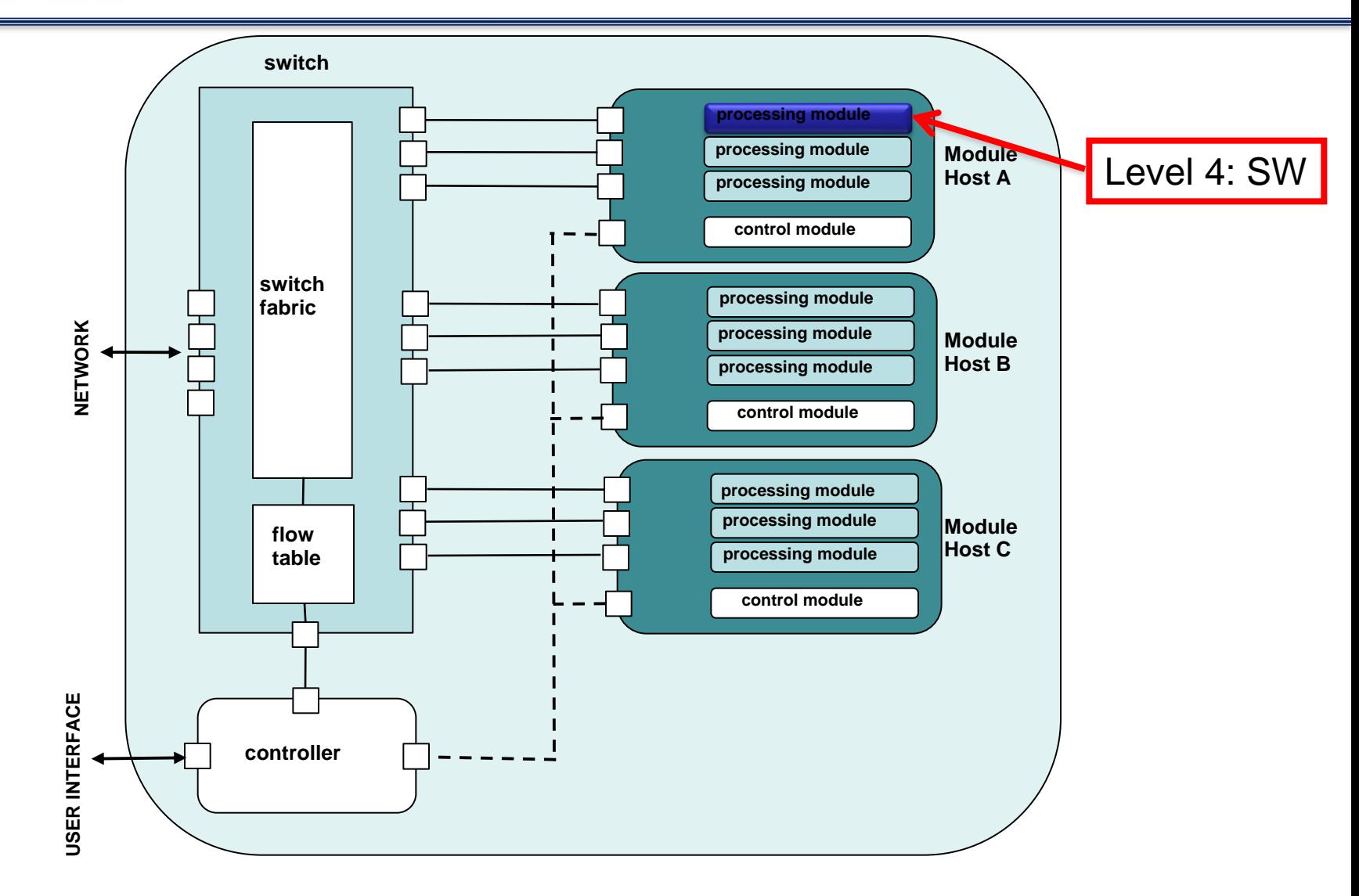

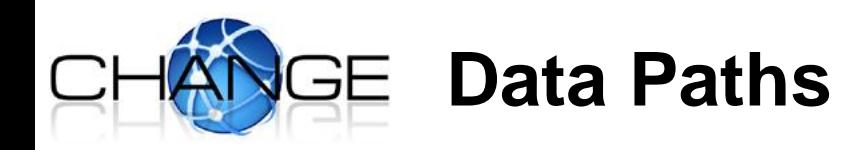

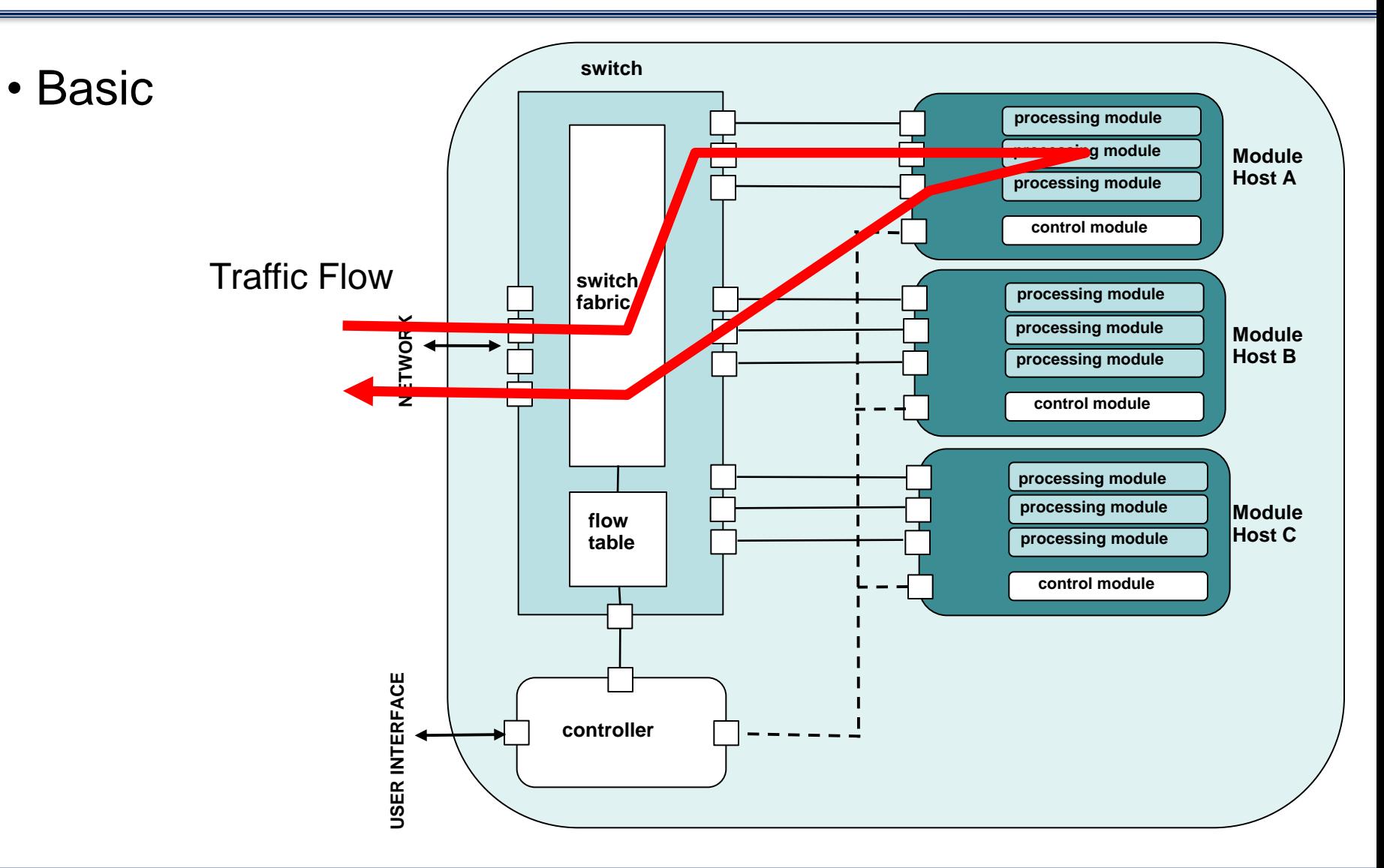

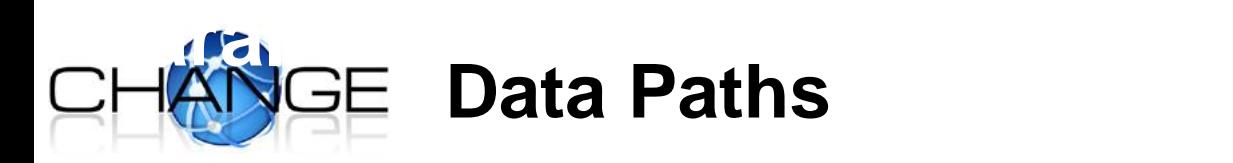

#### •Parallel Processing

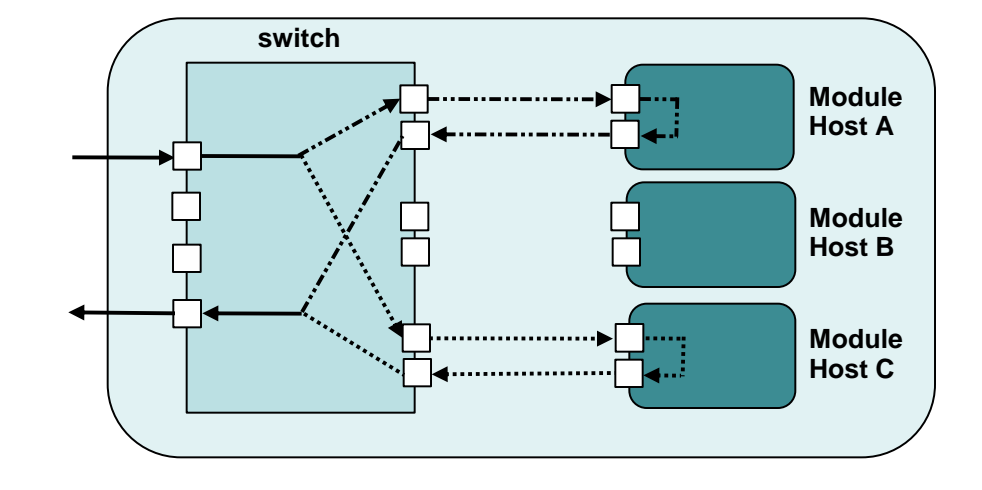

### •Serial Processing

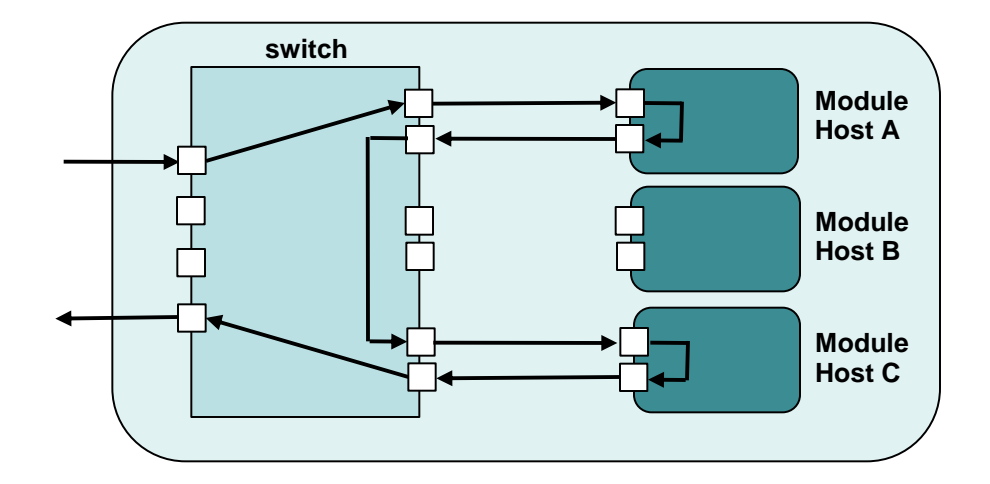

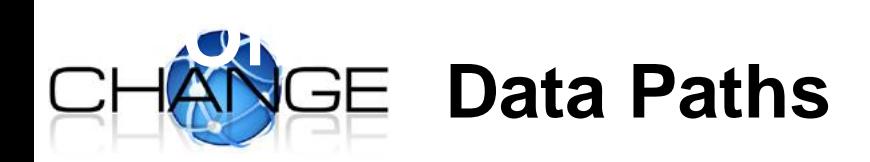

•Offload processing to the switch.

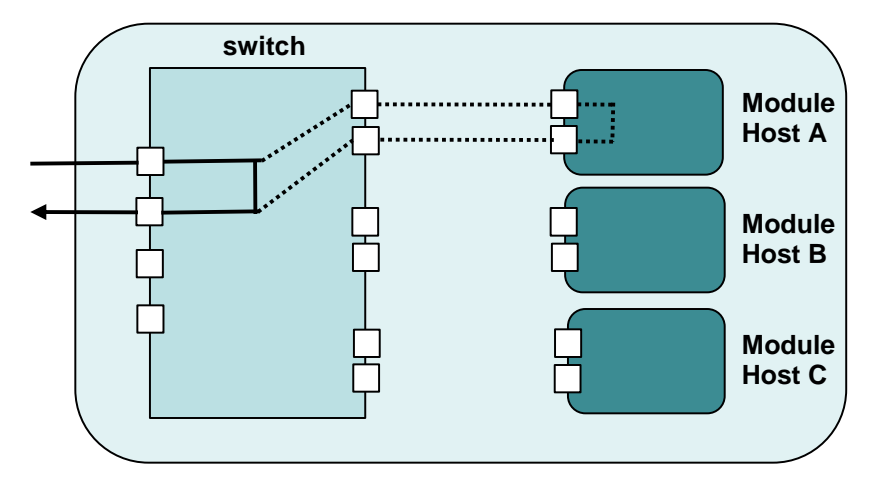

**Module Host A Module Host B switch** •Offload processing to another host.

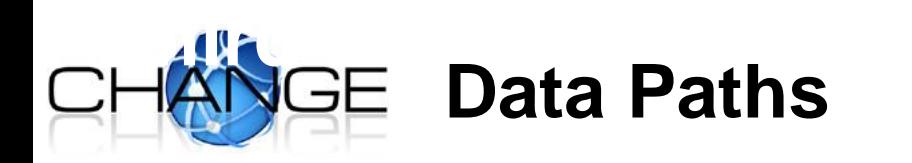

- Third party middleboxes
	- Operators invested heavily already.
	- Some hardware is specialised.

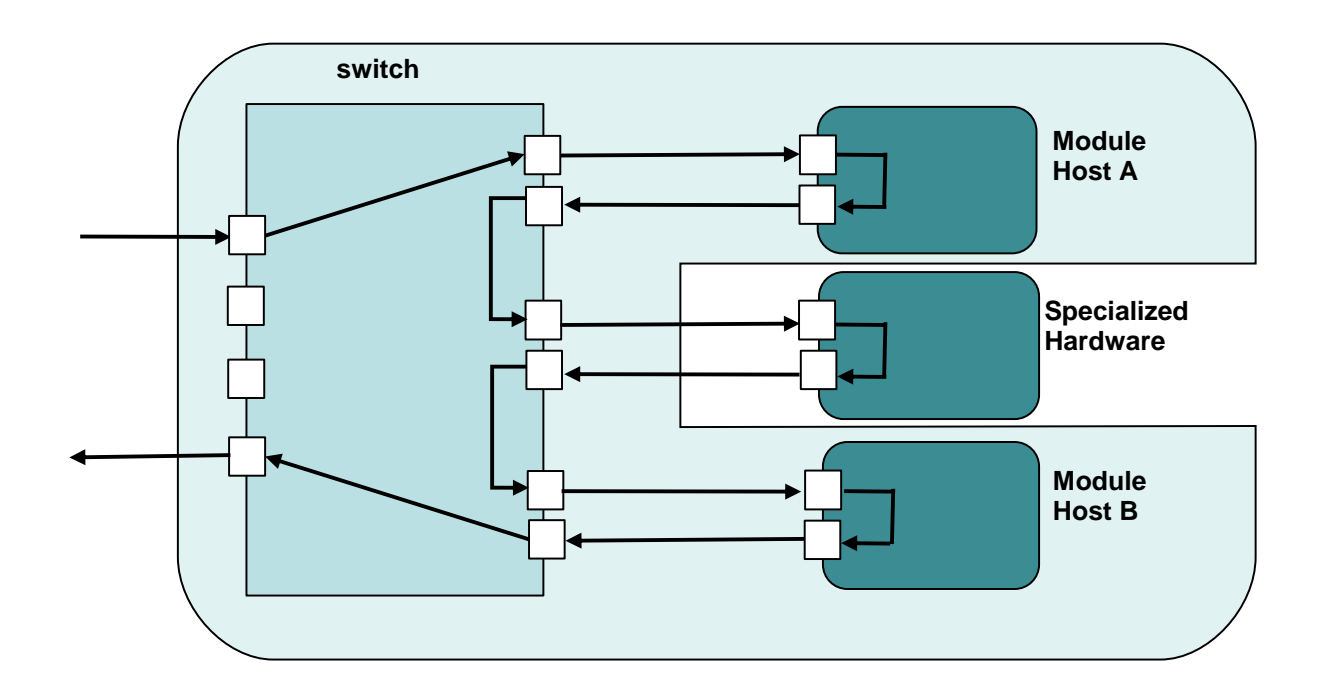

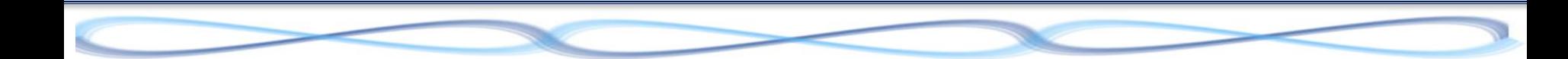

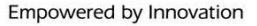

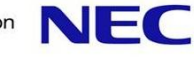

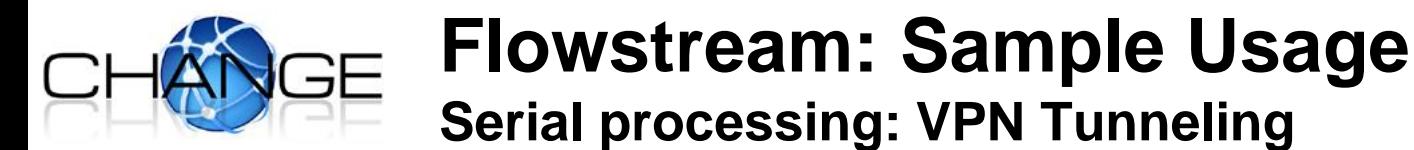

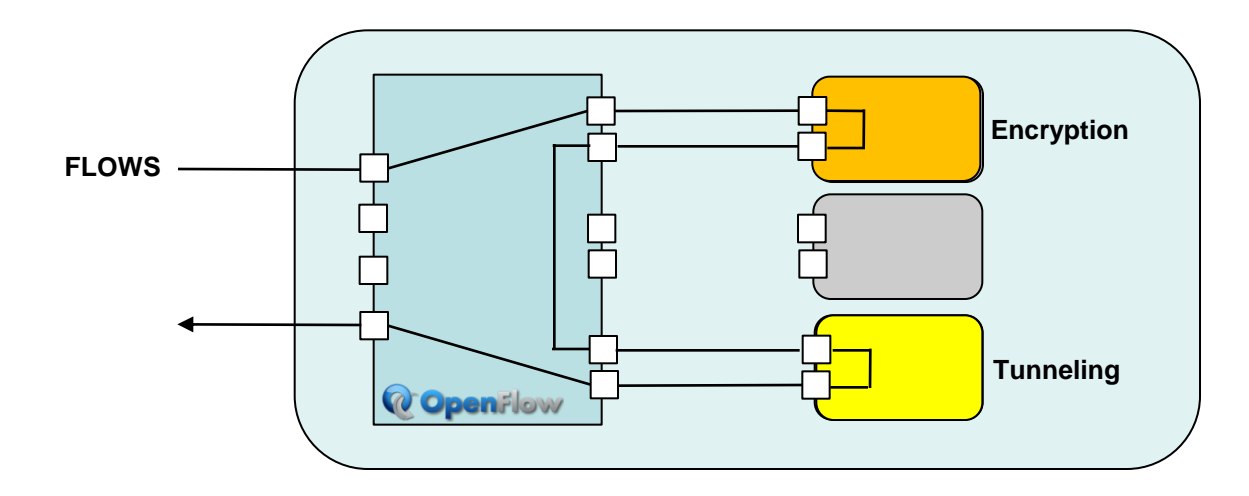

- **Serial processing (VPN tunnel)**
	- Offloads expensive encryption processing to a single module host

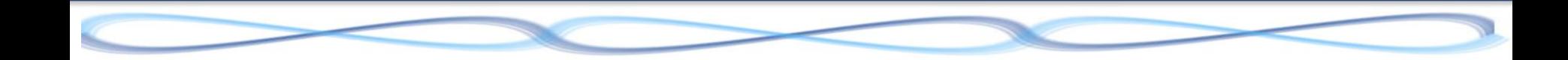

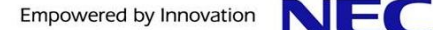

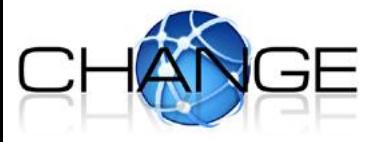

#### **Flowstream: Sample Usage Load Balancing Scenario: Firewalls**

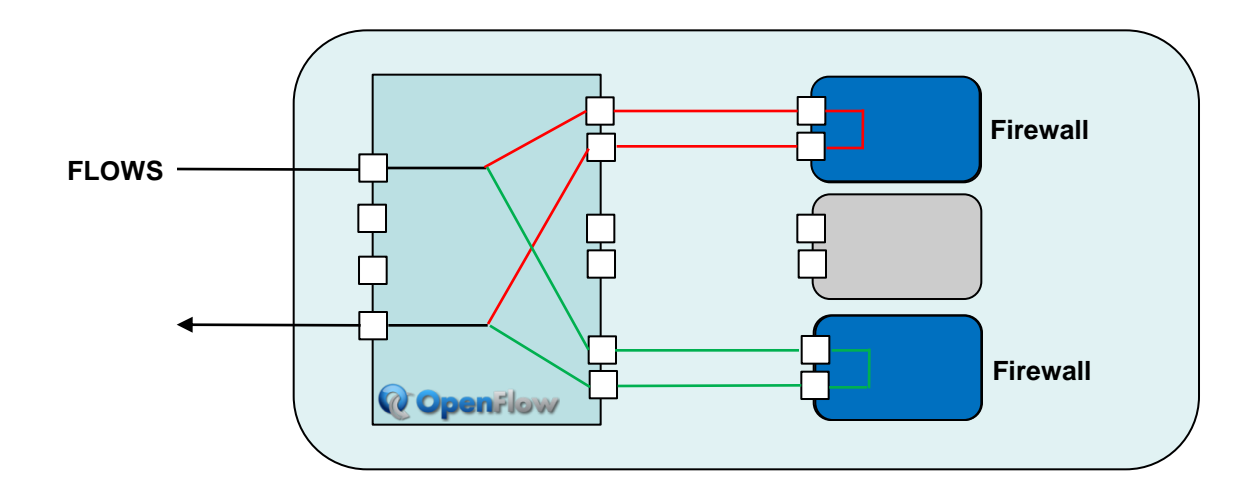

- **The controller splits flows (for instance based on IP prefix) to two different module hosts**
- **FIOWS are processed in parallel**
- **Flows are then merged back together at OpenFlow switch**

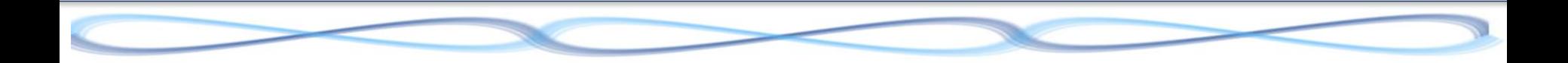

### **Proof-of-Concept: Load-Balancing IP Router**

#### **Uses**

- Xen dom0 as module host
- Linux guest domains with Click as processing modules
- **Destination-IP based load balancing, e.g.**
	- Prefix  $0/1 \rightarrow$  module host 1
	- Prefix  $1/1 \rightarrow$  module host 2

#### • **IP forwarding table can also be split across servers**

• i.e., module host 1 only needs entries for 0/1 prefix

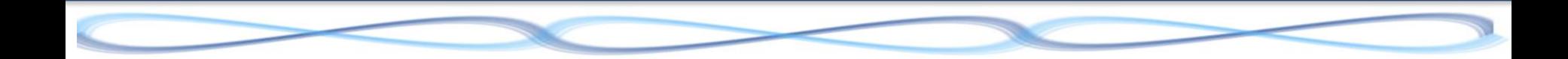

### **Proof-of-Concept: Load-Balancing IP Router**

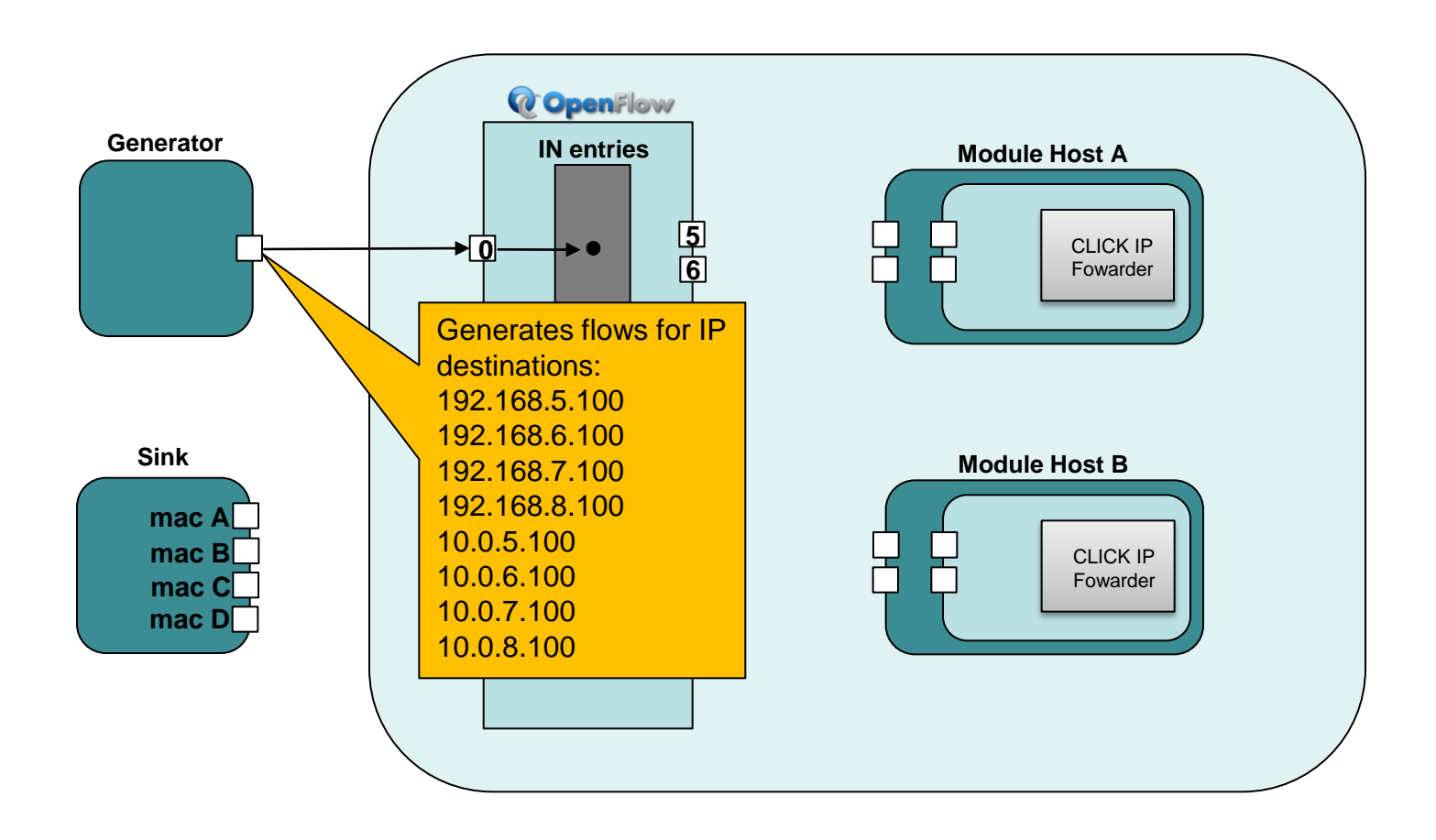

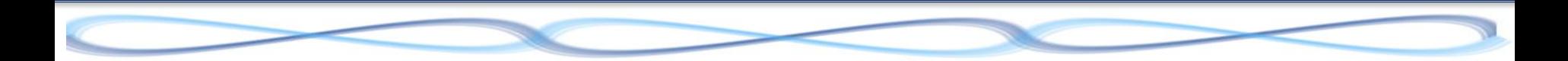

### **Proof-of-Concept: Load-Balancing IP Router**

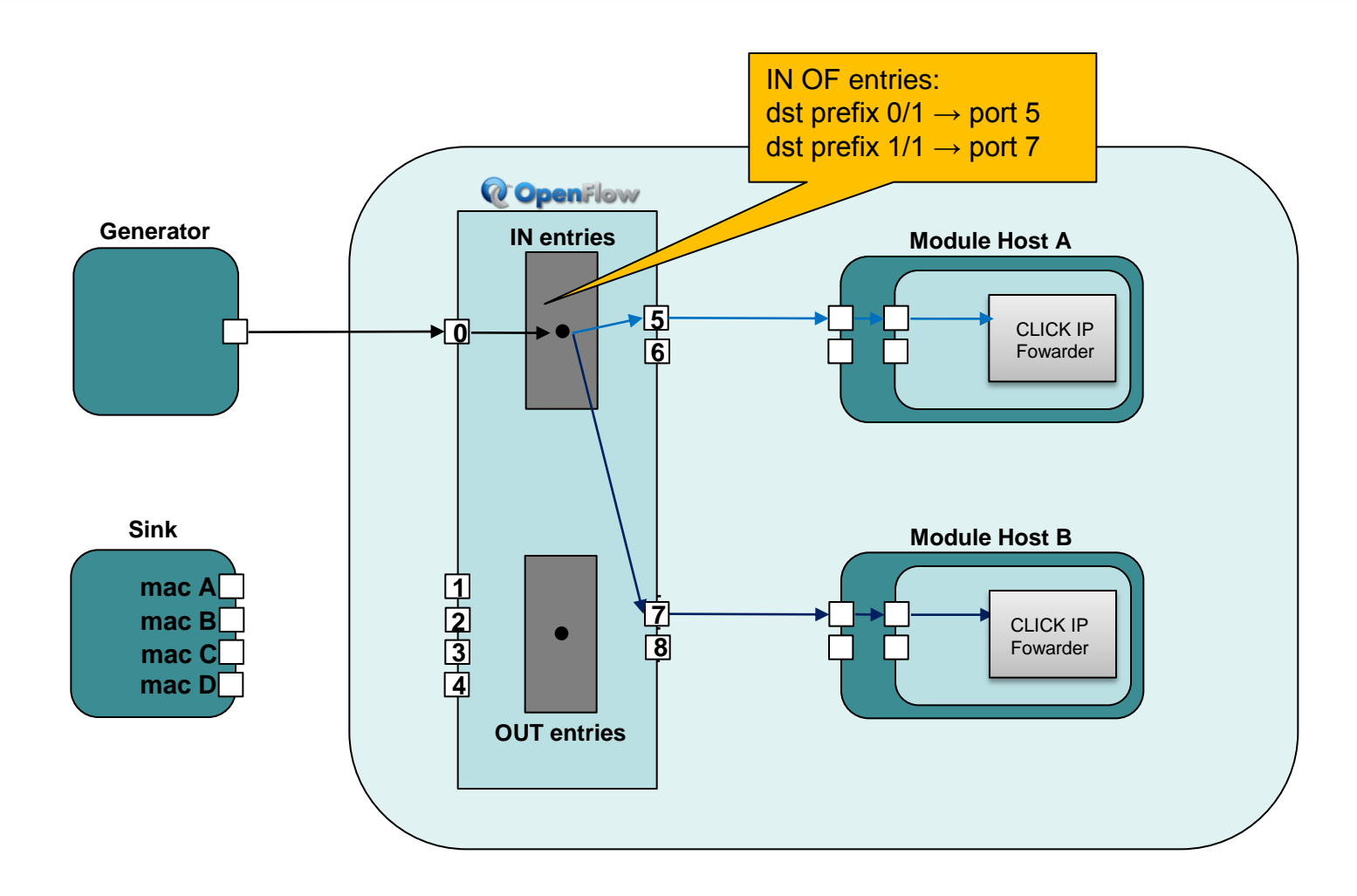

### **Proof-of-Concept: Load-Balancing IP Router**

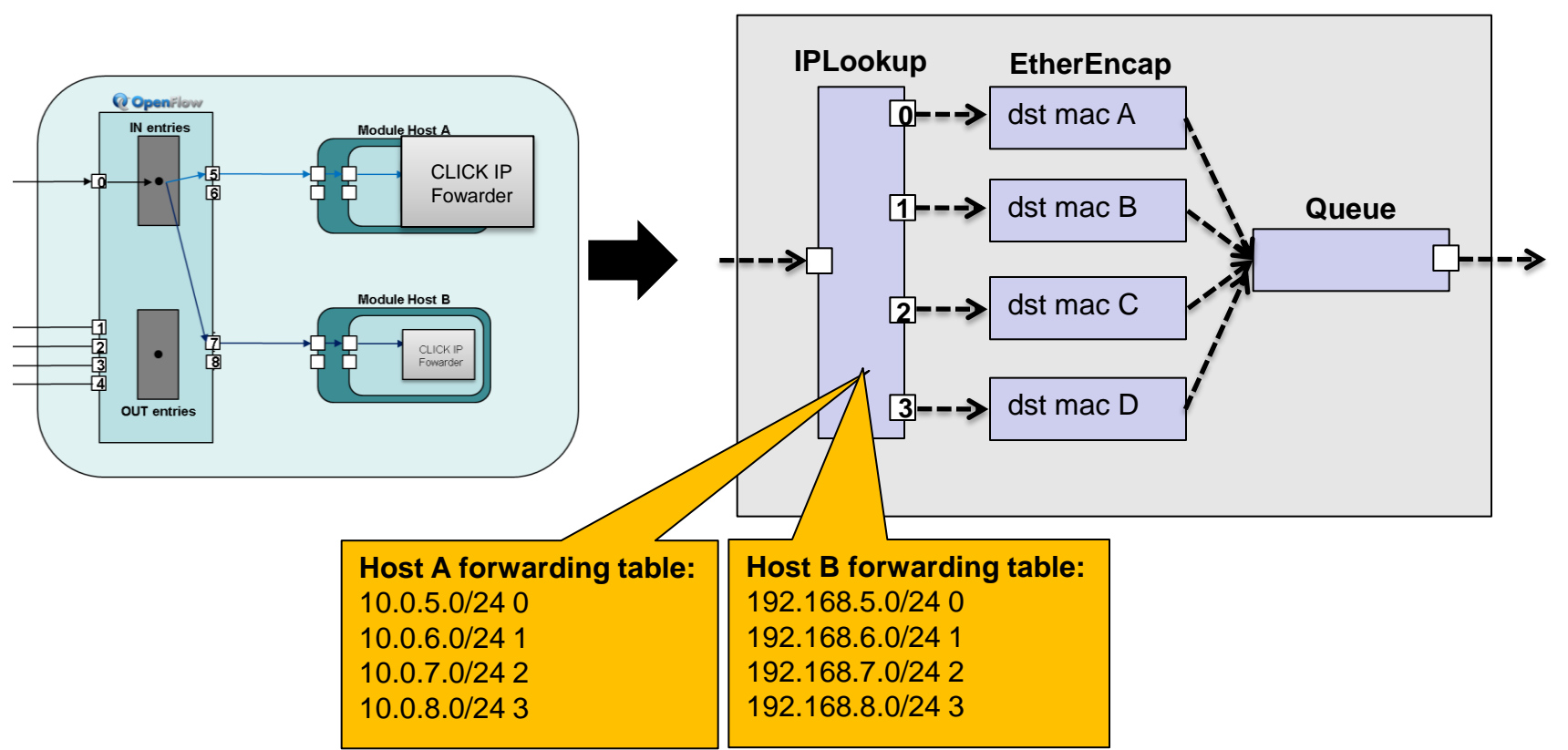

**Click IP Forwarder**

### **Proof-of-Concept: Load-Balancing IP Router**

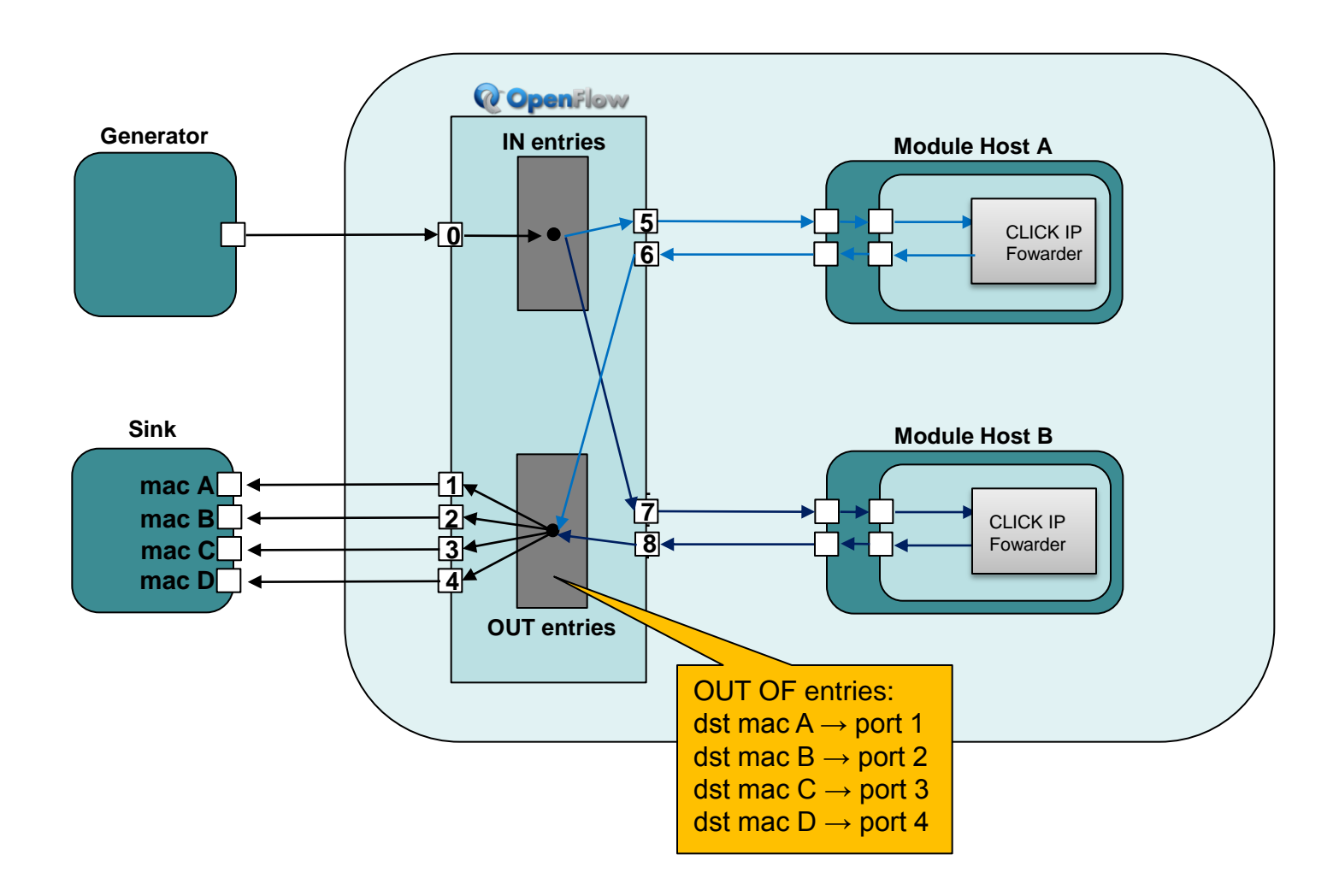

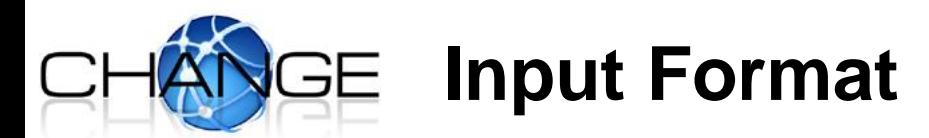

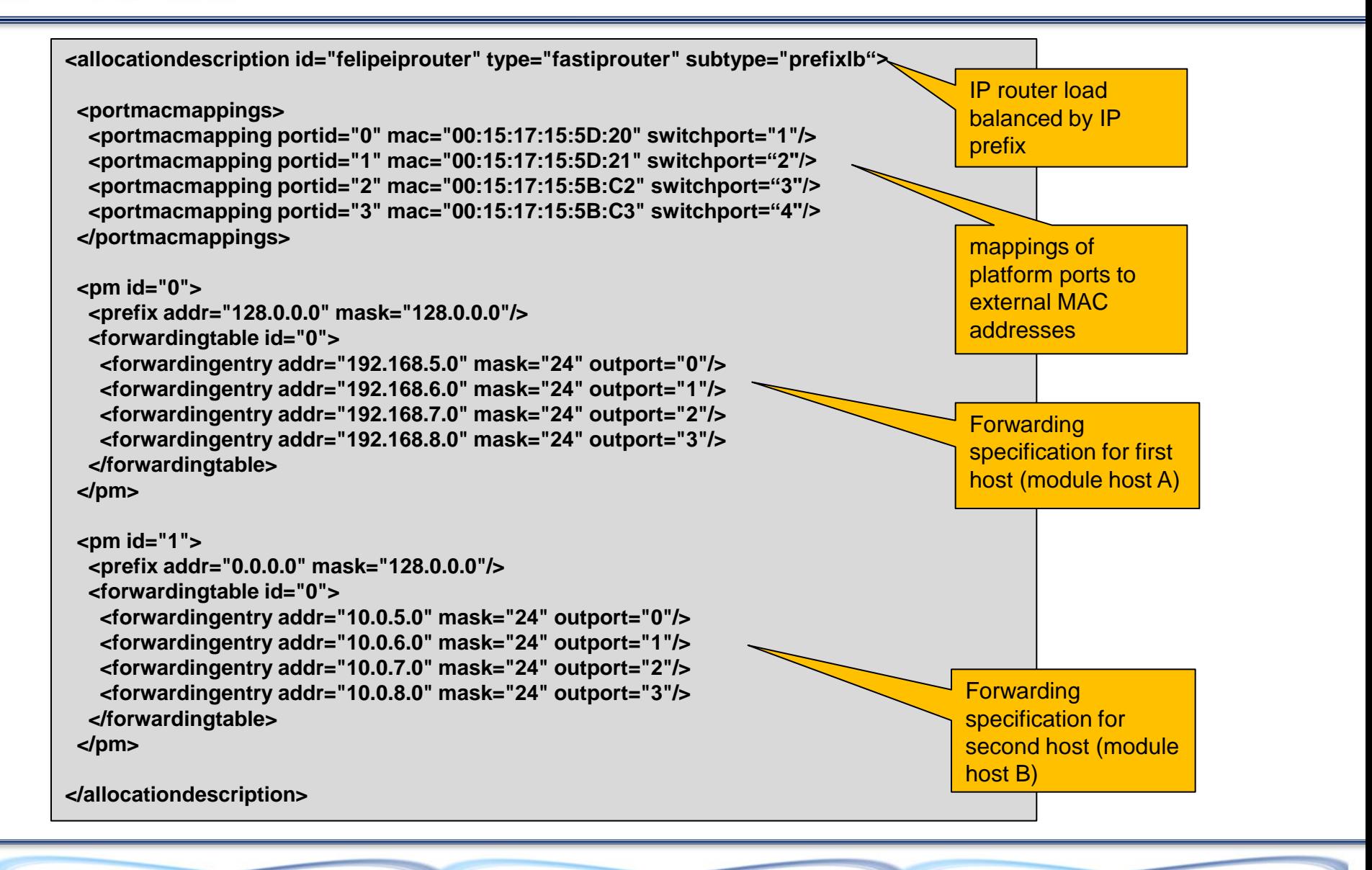

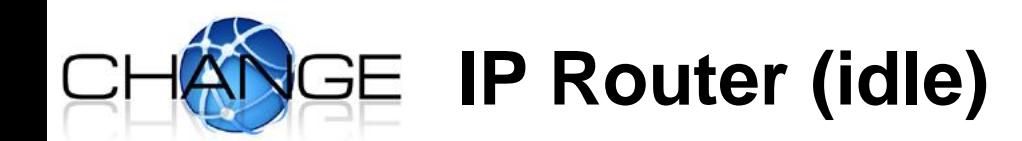

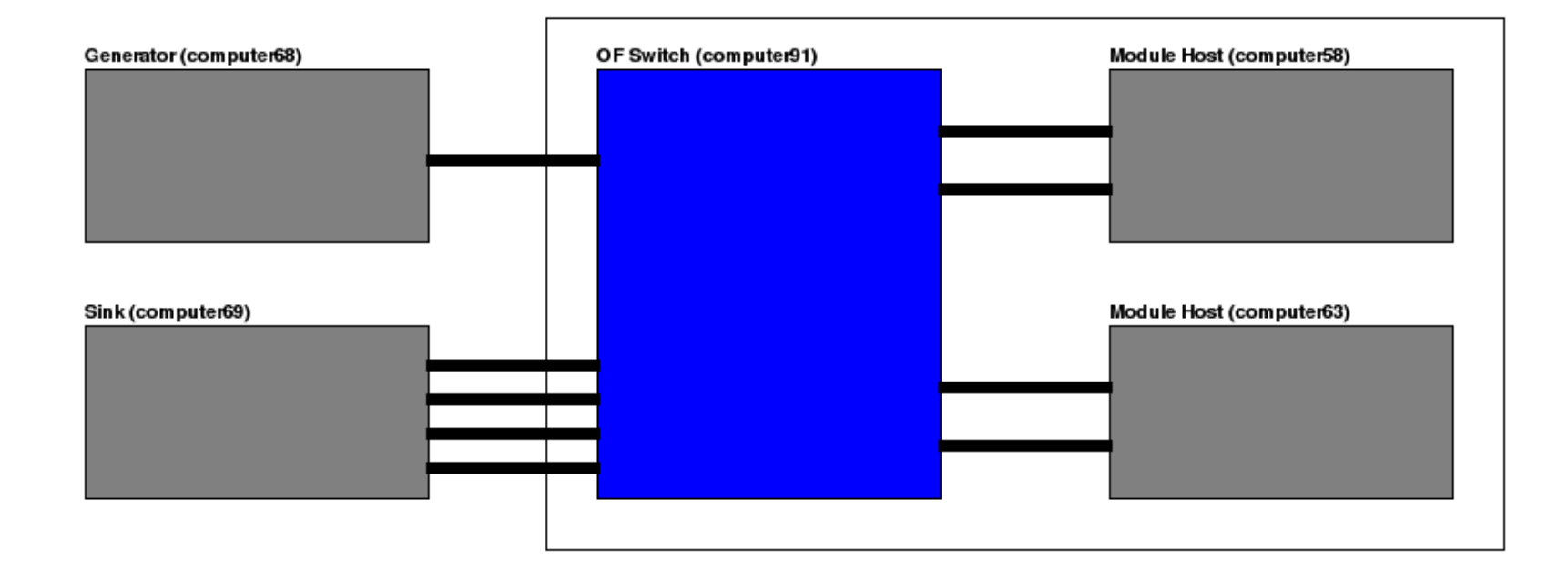

## **IP Router (one computer)**

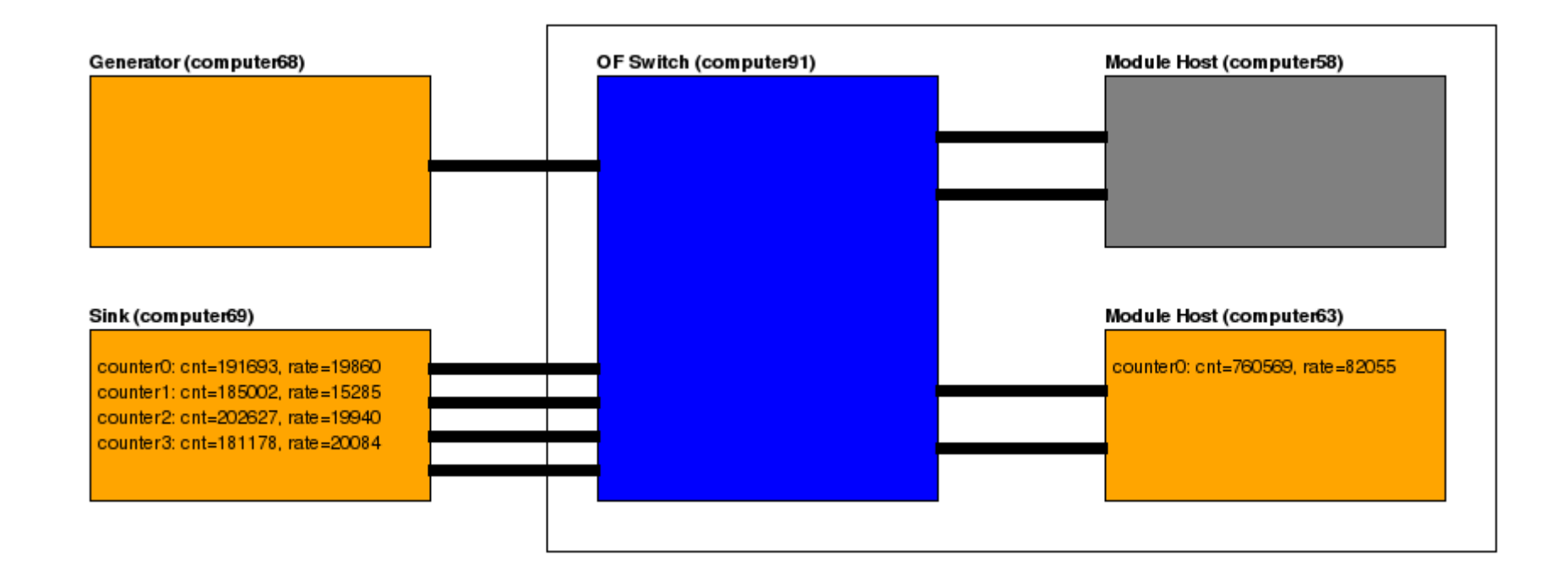

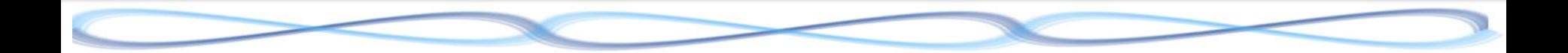

NFC

## **IP Router (two computers)**

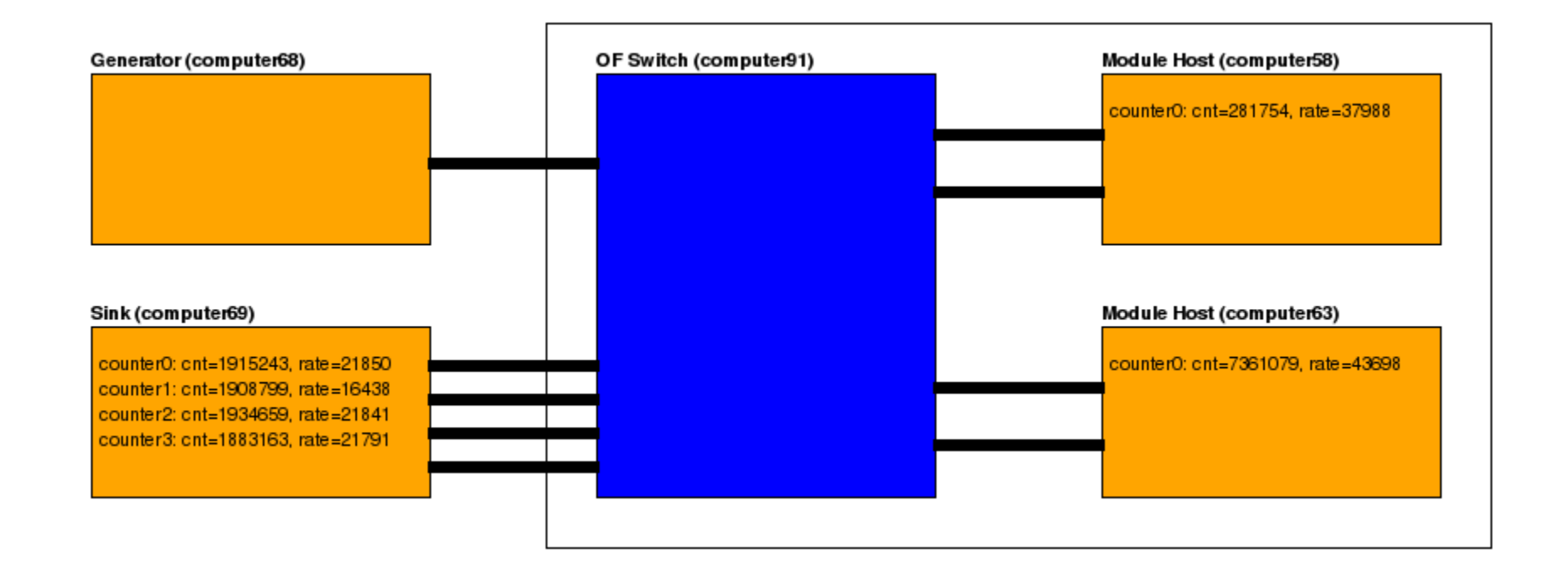

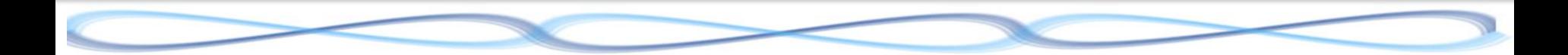

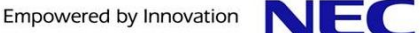

### **Implementation Status and Future Work Flowstream status**

- **Currently working on**
	- Resource allocation algorithm
	- Other types of processing (e.g., carrier-grade NAT)
	- Flow migration algorithms and primitives
	- Integration with different kinds of module hosts, processing modules
		- » ClickOS…

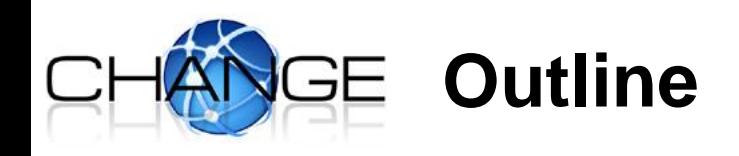

- **Flowstream - Flow Processing Platform**
- **ClickOS – Tiny virtual machine for flow processing**

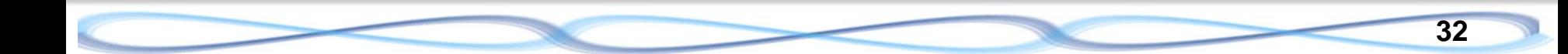

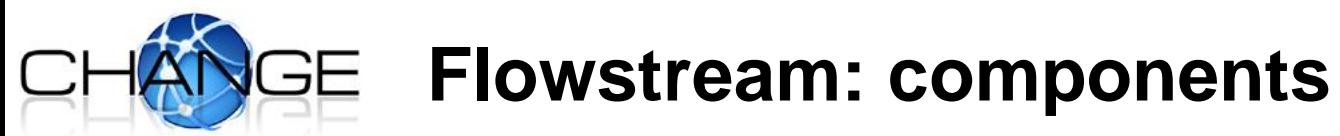

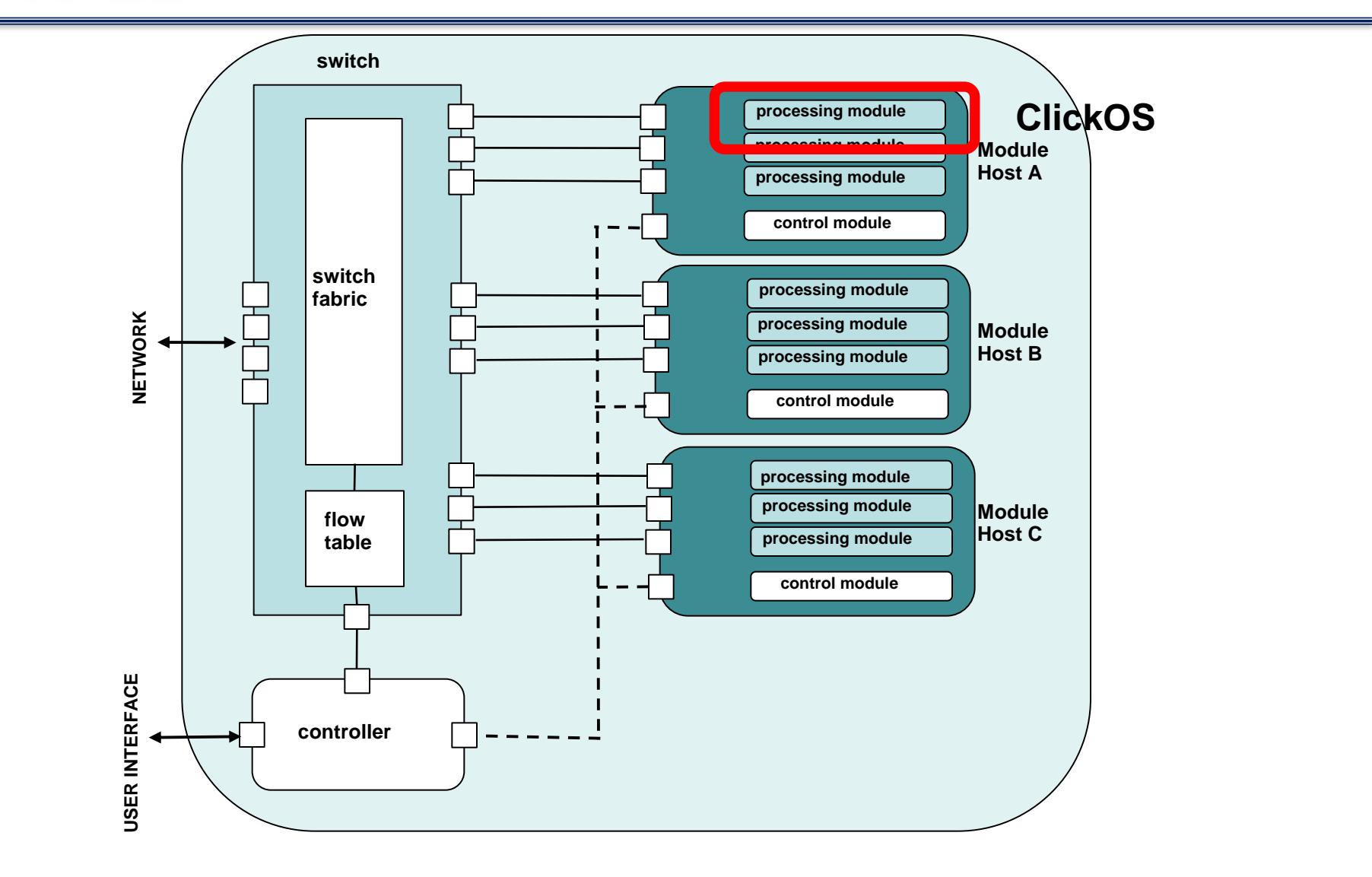

# **Module Host / Processing Module**

#### **Requirements**

- Flexible processing
- Good performance
- Isolation
- Support for potentially many "domains"
	- » So ideally would be like "small" domains (i.e., not full OSes)

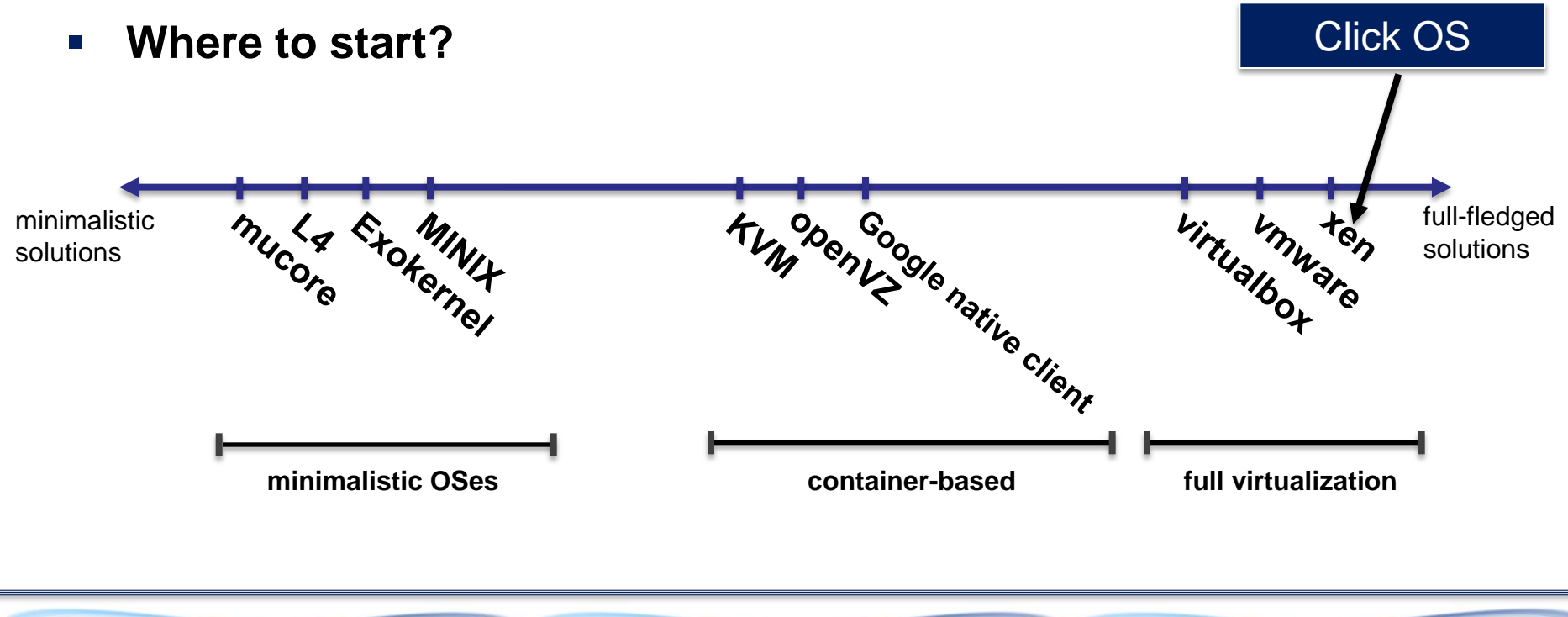

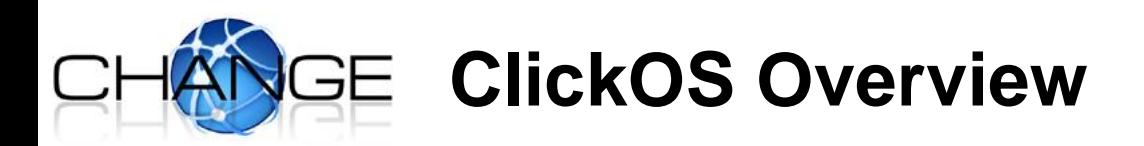

- **Runs as a guest domain on XEN**
- **Is based on mini OS, a minimalistic OS created for XEN stub domains**
	- Stub domains were originally intended to run (perhaps untrusted) drivers
	- Mini  $OS + Click = Click OS$

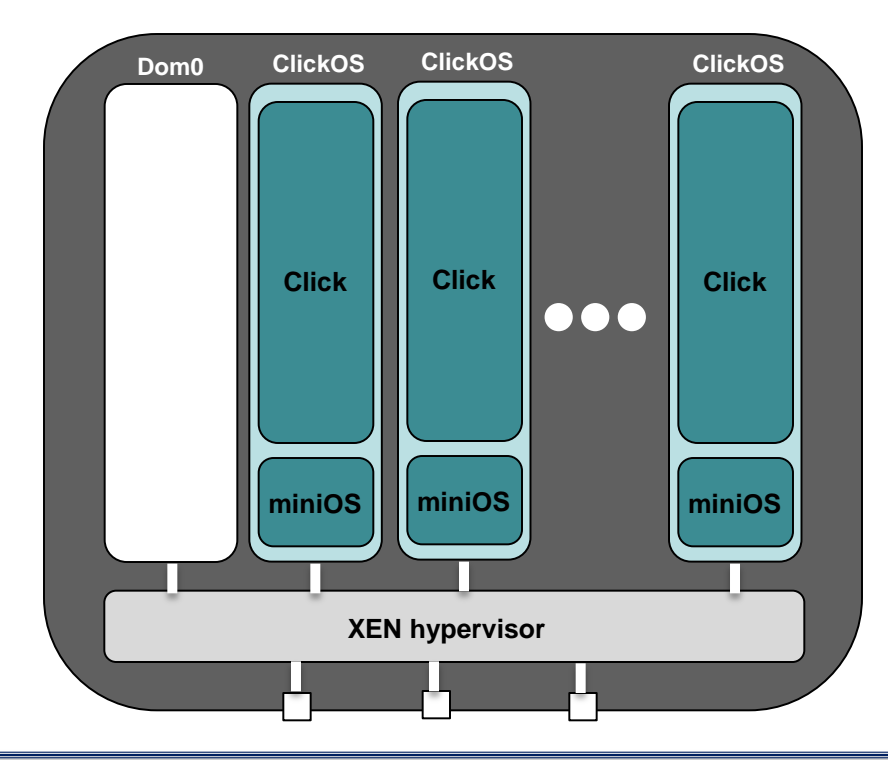

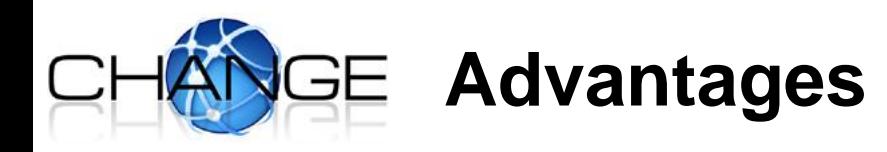

#### **Click OS takes advantage of features provided by XEN...**

- Domain isolation
- Driver support
- Performance features (e.g., device passthrough)
- **…but is still small**
	- Click OS image is only 2.5 MB with most Click elements compiled
- **Takes advantage of the processing flexibility provided by Click**

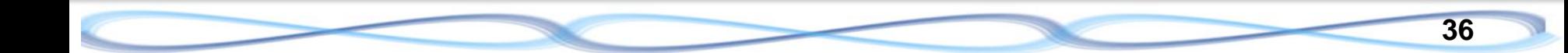

# **A One-Slide Click Primer**

- **Modular architecture for network processing**
- **Based around the concept of "elements"**
- **Elements are connected in a configuration file**
- **A configuration is installed via a command line executable**
	- (e.g., click-install router.click)
- **An element** 
	- Can be configured with parameters
	- Can expose read and write variables available via sockets or the /proc system under Linux

#### **ELEMENT HANDLERS**

length (read-only) Returns the current number of packets in the queue. highwater length (read-only) Returns the maximum number of packets that have ever been in the queue at once. capacity (read/write) Returns or sets the queue's capacity. drops (read-only) Returns the number of packets dropped by the queue so far. reset counts (write-only) When written, resets the drops and highwater\_length counters. reset (write-only) When written, drops all packets in the queue.

#### **SYNOPSIS**

Oueue Queue(CAPACITY)

**Ports**:  $1$  input,  $1-2$  outputs Package: standard (core)

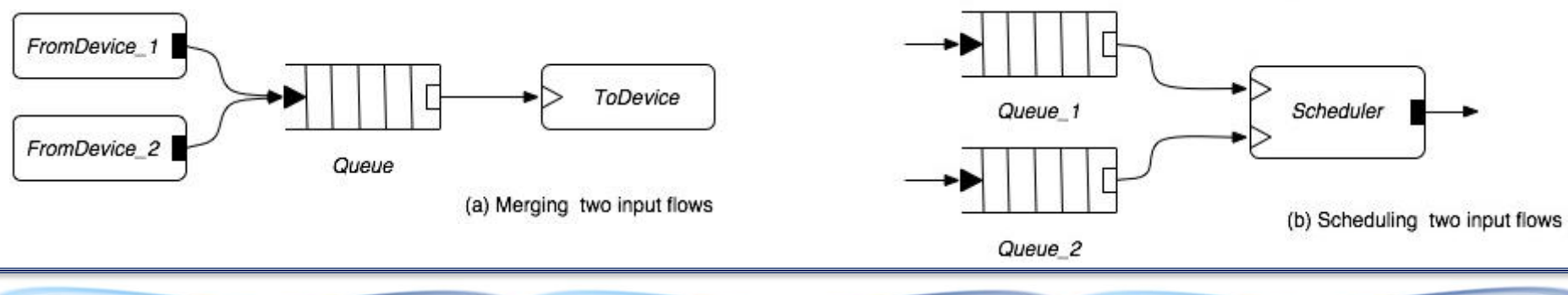

NFC

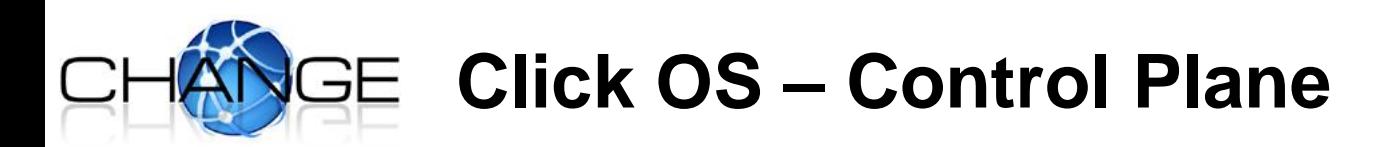

- **Click provides mechanisms to**
	- Install configurations (through the command line)
	- Interact with elements
		- » By providing read and write handlers
- **ClickOS must provide equivalent mechanisms, even though the commands will come from dom0**

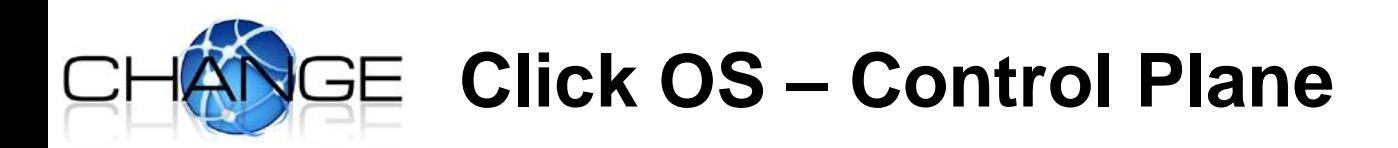

#### **Use the XEN Store for control plane messaging**

- XenStore is an information storage space shared between domains
- Similar in spirit to procfs
	- » e.g., /local/domain/0/memory/target
- Each domain gets its own path in the store

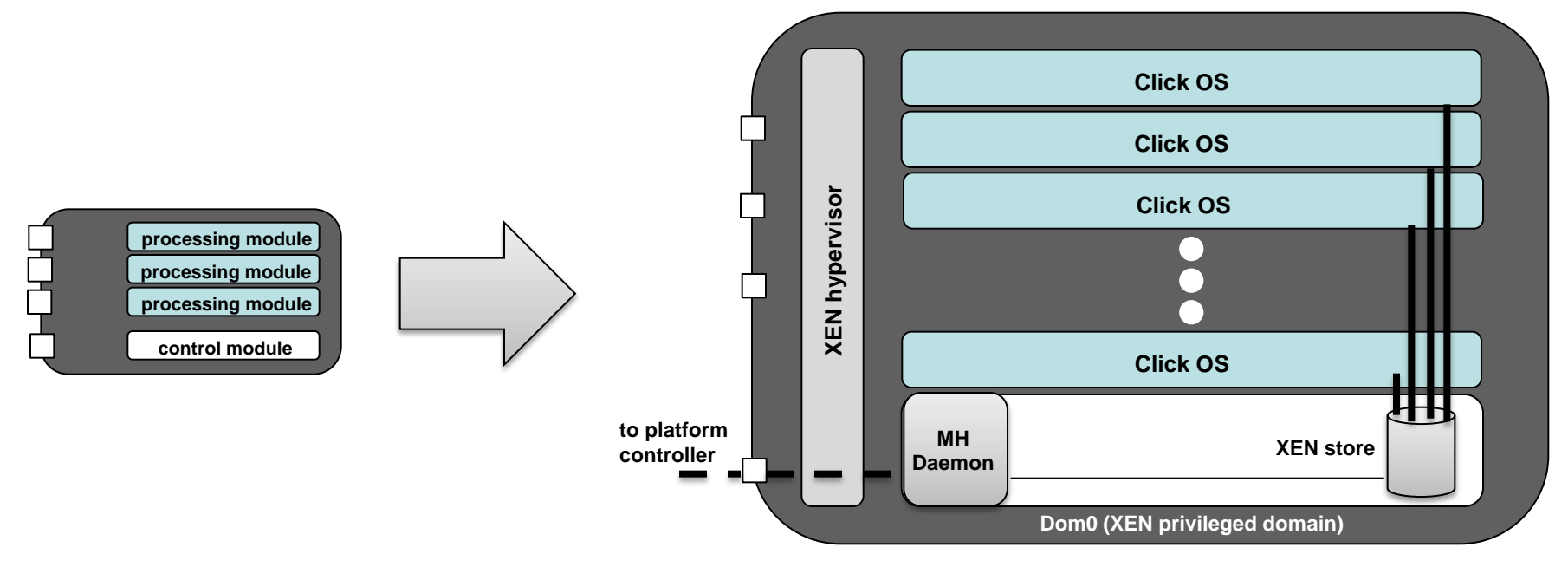

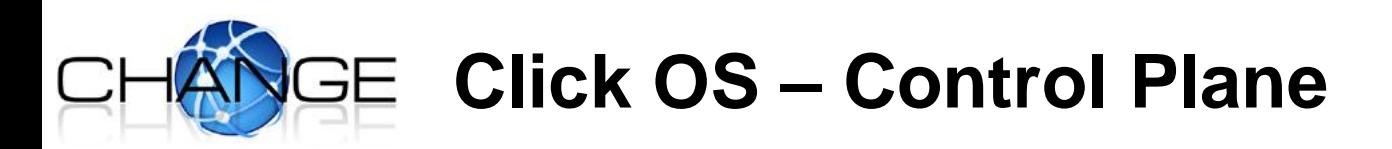

#### **Modify Click's main driver loop**

- To check element handlers
- To implement dynamic reconfiguration
- Only need to check for changes from time to time, not at every loop execution

#### **Example: Click OS configuration installation**

- 1. Platform controller tells module host daemon to install a configuration
- 2. Module host daemon writes the configuration to the relevant entry in the XEN store (e.g., /local/domain/<domID>/clickos/config)
- 3. Remove configuration by writing empty string

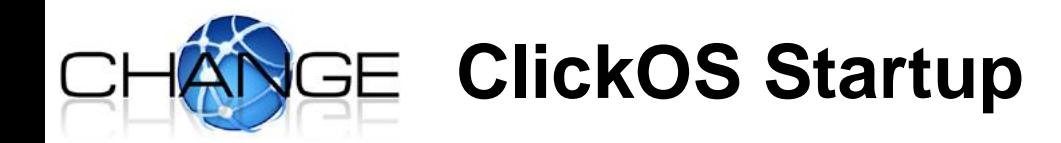

```
net TX ring size 256
net RX ring size 256
\mathsf{leftront} add rx handler(): list head initialized ('OS netfront RX handler (lwip)').
backend at /local/domain/0/backend/vif/1/0
\text{mac} is 00:0c:76:6b:53:13reading backend values from xenbus...
xenbus read for IP.. (ip ptr = 0x19ff78)
xenbus read done, ip=(null)NODEDEV 00:0c:76:6b:f3:13
[main] IP 0 netmask 0 gateway 0.
[main] TCP/IP bringup begins.
Thread "tcpip thread": pointer: 0x840041e0, stack: 0x2b0000
[[tcpip thread] TCP/IP bringup ends.
                                                                       ~2.5 secs[main] Network is ready.
Thread "pcifront": pointer: 0x84004650, stack: 0x2c0000
"main"
[ClickOS] click-os.cc::main Starting click
Before click export elemetns
After click export elements
[ClickOS] click-os.cc::main pathname=/control/click/startup config
[ClickOS] click-os.cc::main path=control/click/startup config
pcifront watches: waiting for backend path to appear device/pci/0/backend
[ClickOS] click-os.cc::main init xenbus watch 0x0
[ClickOS] click-os.cc::main init xenbus watch 0x0, path=control/click/startup config
[ClickOS] click-os.cc::main xenbus read -> wait [mgs=ENOENT]
[ClickOS] click-os.cc::main init xenbus watch 0x0
```
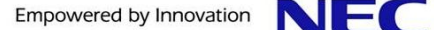

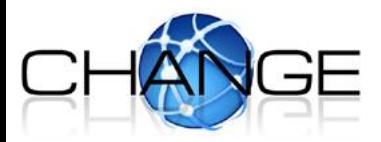

## **ClickOS Configuration Installation**

```
FromClickOS(eth1) -> Print -> Discard; ]
[ClickOS] click-os.cc::main Click config in:
[FromClickOS(eth1) -> Print -> Discard;]
[ClickOS] click-os.cc::main Parsing configuration
[ClickOS] click-os.cc::parse configuration ...
[Click0S] click-os.cc::parse configuration: Parsed router 0x19ff40
click-os.cc::parse elemensts: Router elements read:
 [InfiniteSource]
ZeroDiscard
Discard
FromClickOS
Print
Error
SimpleQueue
ZeroSource
ToClickOS
FromClickOS::configure(): conf=eth1
\left| \det \text{ net } \det \text{ } \right|NODEDEV 00:0c:76:6b:f3:13
LWIP C 00:0c:76:6b:f3:13
|FromClickOS: Calling netfront add rx handler()...
netfront add rx handler(): Added handler 'FromClickOS netfront handler'.
netfront - Registered RX handlers:
        OS netfront RX handler (lwip)
        FromClickOS netfront handler
[ClickOS] click-os.cc::parse elemensts: Click router init OK
[ClickOS] click-os.cc::main Router instance created.
[ClickOS] click-os.cc::main router->use()
[ClickOS] click-os.cc::main Activating router...
[ClickOS] click-os.cc::main Starting driver thread...
CLICKOS
```
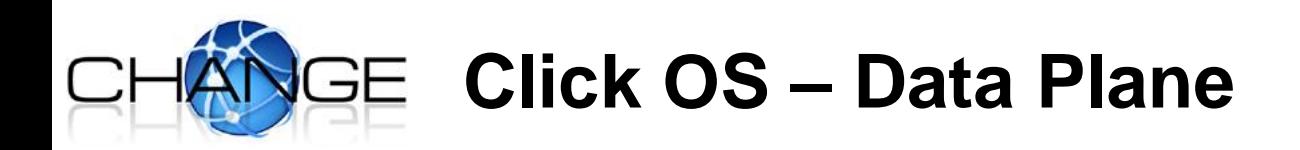

- **I/O in Click**
	- Click relies on the elements PollDevice/FromDevice and ToDevice for interacting with interfaces
- **I/O in XEN**
	- Achieved through a "split" driver:
		- » Netback: portion in the physical domain handling the actual network device.
		- » Netfront: portion in the guest domain acting as a proxy to the netback.

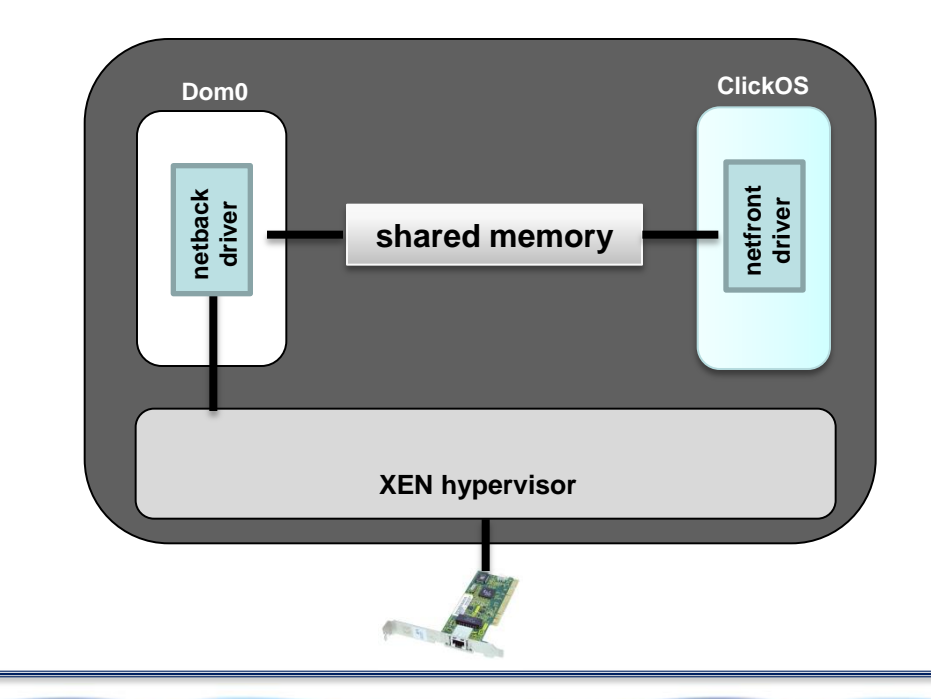

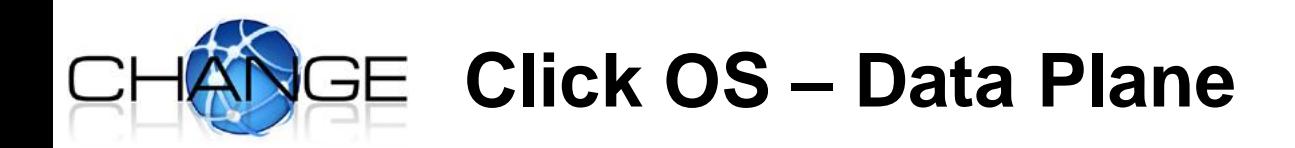

- **In Click OS, need networking elements that talk to XEN's netfront**
	- FromClickOS: receives packets from the netfront driver
	- ToClickOS: sends packets to the netfront driver

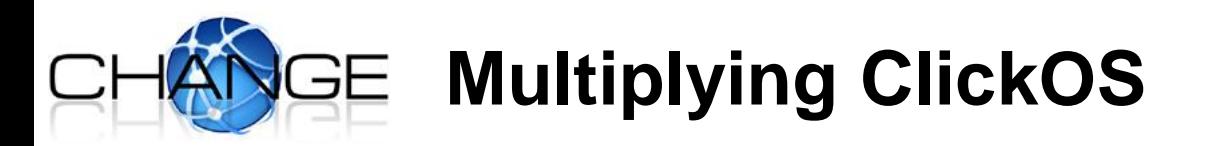

- **ClickOS images are small (~ 2.5MB)**
	- As opposed to regular guest domains (e.g., Linux-based ones), we can potentially run many of them
- **To do so, had to modify the dom0 kernel to increase the number of IRQs**
- **Created 1,010 ClickOS domains**

```
successfully created vm 0
successfully created vm 1
successfully created vm 2
\cdotssuccessfully created vm 1010
error while creating vm 1011
libxl: error: libxl.c:142:libxl_domain_rename create xs transaction for domain (re)name: Invalid argument
cannot make domain: -3
```
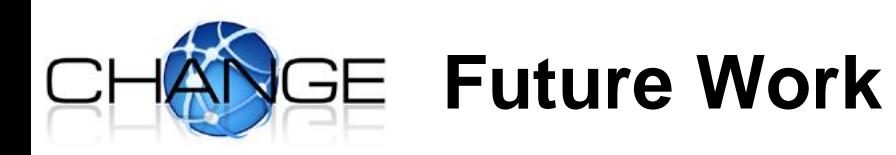

- **Currently cleaning-up the control plane mechanisms**
- **Beginning to run performance experiments** 
	- Different number of concurrent ClickOS images
	- Different kinds of processing
	- Different traffic loads
	- Using (vs not) hypervisor pass-throughs
	- Using (vs not) hardware multi-queues, VMDq, SR-IOV, etc
	- 1Gb vs 10Gb cards
	- [Your variable here...]

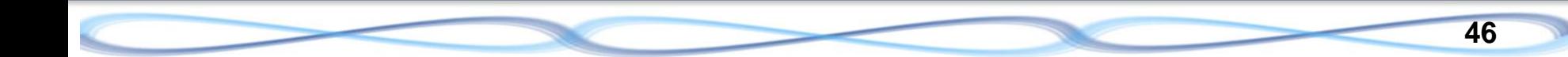